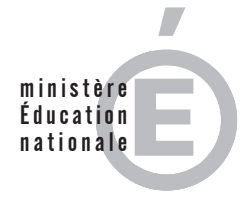

**EAE SIE 3**

**SESSION 2014**

# AGRÉGATION CONCOURS EXTERNE

## **Section : SCIENCES INDUSTRIELLES DE L'INGÉNIEUR**

## **Option : SCIENCES INDUSTRIELLES DE L'INGÉNIEUR ET INGÉNIERIE ÉLECTRIQUE**

## **CONCEPTION PRÉLIMINAIRE D'UN SYSTÈME, D'UN PROCÉDÉ OU D'UNE ORGANISATION**

Durée : 6 heures

*Calculatrice électronique de poche - y compris calculatrice programmable, alphanumérique ou à écran graphique – à fonctionnement autonome, non imprimante, autorisée conformément à la circulaire n° 99-186 du 16 novembre 1999.*

*L'usage de tout ouvrage de référence, de tout dictionnaire et de tout autre matériel électronique est rigoureusement interdit.*

*Dans le cas où un(e) candidat(e) repère ce qui lui semble être une erreur d'énoncé, il (elle) le signale très lisiblement sur sa copie, propose la correction et poursuit l'épreuve en conséquence.*

*De même, si cela vous conduit à formuler une ou plusieurs hypothèses, il vous est demandé de la (ou les) mentionner explicitement.*

*NB : La copie que vous rendrez ne devra, conformément au principe d'anonymat, comporter aucun signe distinctif, tel que nom, signature, origine, etc. Si le travail qui vous est demandé comporte notamment la rédaction d'un projet ou d'une note, vous devrez impérativement vous abstenir de signer ou de l'identifier.*

## Bâtiment à énergie positive

Le bâtiment étudié dans ce problème est un immeuble d'habitation de 8 étages conçu pour être situé dans l'agglomération grenobloise. Une partie de ce bâtiment à énergie positive a participé en septembre 2012 au Solar Decathlon Europe, concours international durant lequel 18 habitats de ce type se sont confrontés pendant deux semaines sur des critères architecturaux, économiques, environnementaux et énergétiques. C'est ce projet, nommé Canopea, porté par le Team Rhône Alpes qui a remporté la victoire. Le bâtiment ayant concouru est présenté Figure 1 (b). Il préfigure ce que pourrait être un étage d'habitation et un dernier étage de communs d'un ensemble d'immeuble d'habitation présenté Figure 1 (a).

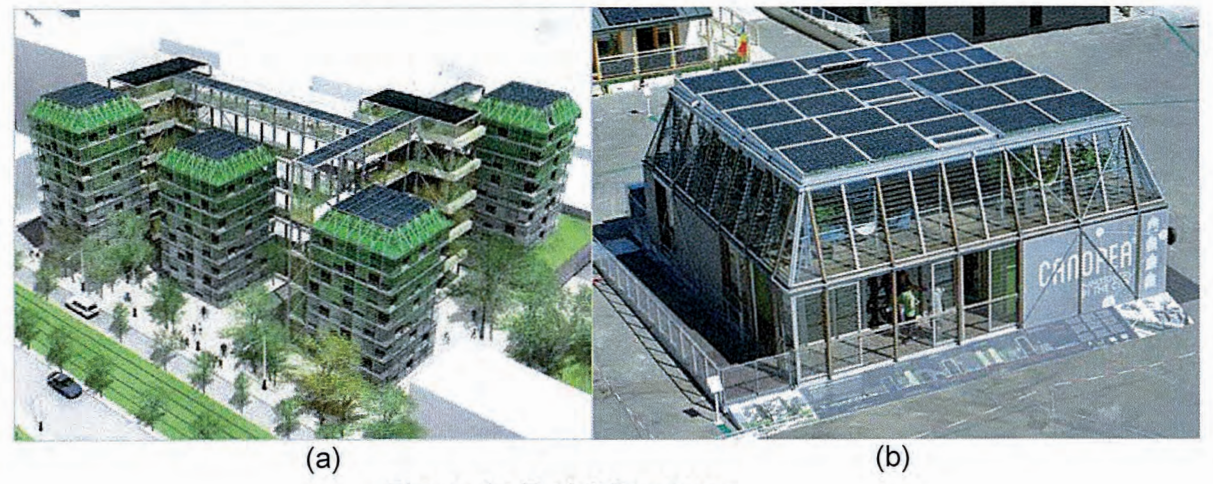

Figure 1 : Projet Canopea.

La toiture du dernier étage est recouverte de panneaux photovoltaïques permettant de fournir une partie de l'énergie électrique nécessaire au bâtiment. Cette installation est complétée par un élément de stockage réalisé en technologie Lithium Fer Phosphate (LiFePO4) permettant de lisser la consommation du bâtiment durant la journée. Il est ainsi possible d'effacer la consommation de celui-ci durant les heures de pointe (début et fin de journée) ou de lui assurer de l'autonomie en cas de perte du réseau de distribution. Le tout est relié au réseau de distribution. La Figure 2 présente le synoptique général de cette installation. Il est à noter que ce synoptique représente ce qui a été réalisé pour le concours Solar Decathlon Europe et non ce qui serait réalisé dans le cadre d'une installation à l'échelle d'un immeuble. En effet la distribution serait alors, entre autres, triphasée.

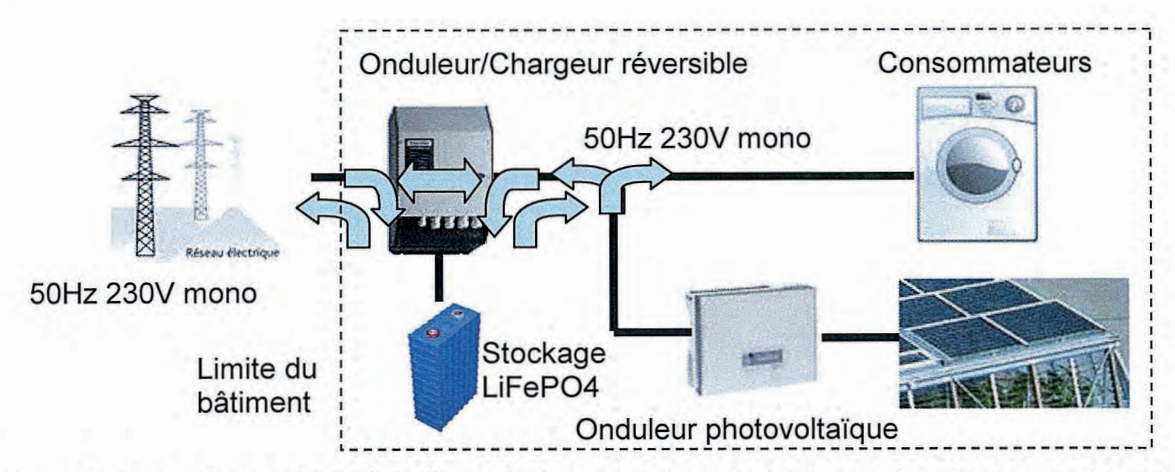

Figure 2 : Synoptique général de l'installation électrique du bâtiment. Les flèches indiquent les sens possibles de transfert de l'énergie.

Page B-1 sur 17 Tournez la page S.V.P. Plusieurs types de fonctionnements sont donc accessibles :

- Le fonctionnement normal pour lequel la consommation du bâtiment est assurée par le réseau et les panneaux photovoltaïques. La consommation peut être positive ou négative selon la production photovoltaïque et la consommation. Durant cette phase de fonctionnement il est possible de recharger la batterie de stockage.
- Le fonctionnement en effacement heures de pointe durant lequel tout ou partie de la consommation des charges du bâtiment est compensée par la batterie. L'onduleur chargeur fonctionne alors en injection.
- Le fonctionnement îloté ou autonome durant lequel le bâtiment est alimenté par la batterie et la production photovoltaïque si elle existe. Ce mode de fonctionnement ne sera utilisé qu'en cas de coupure sur le réseau de distribution. Durant ce mode de fonctionnement seules les charges indispensables seront autorisées afin d'augmenter l'autonomie de l'ensemble.

Le problème proposé ici est décomposé en 4 parties indépendantes. Il est donc conseillé de le lire entièrement avant de le commencer. Ces 4 parties traiteront :

- du dimensionnement de l'installation photovoltaïque pour la première,
- du fonctionnement et du dimensionnement de l'onduleur photovoltaïque pour la seconde.
- de la réalisation de la batteries et du (Battery Management System) BMS pour la troisième
- et du fonctionnement et du dimensionnement de l'électronique de puissance du BMS pour la dernière.

## **Sommaire**

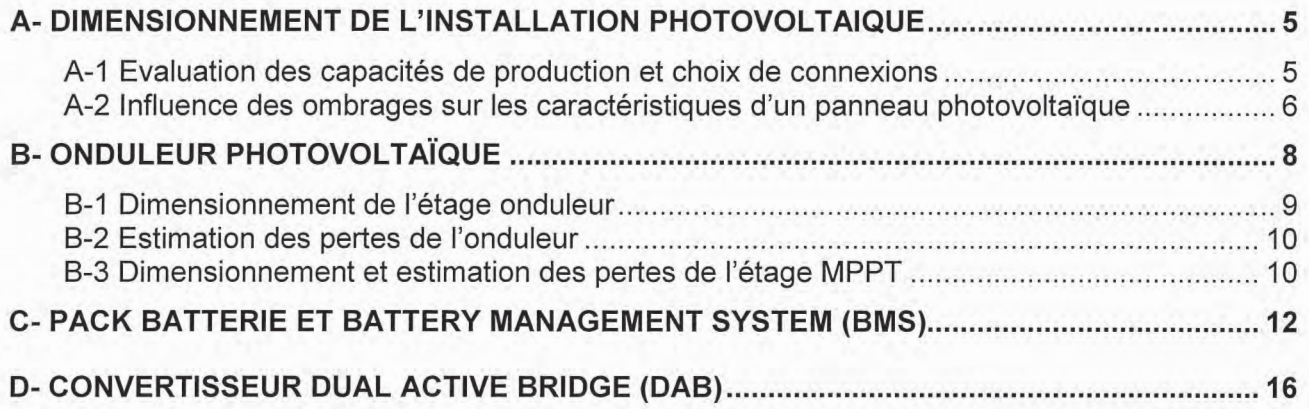

### **Notations utilisées:**

- lettre minuscule x : valeur électrique instantanée,
- lettre majuscule soulignée X : grandeur complexe (tension, courant, impédance),
- lettre majuscule X : valeur constante ou valeur efficace ou module d'une grandeur complexe (V=|V|),
- la notation <x> désigne la valeur moyenne de la variable x,
- la notation  $\hat{x}$  désigne la valeur maximale,
- jest l'opérateur complexe.
- p variable de Laplace

#### Liste des principales grandeurs utilisées :

v<sub>PV</sub>: tension délivrée par un panneau photovoltaïque

i<sub>PV</sub>: courant délivré par un panneau photovoltaïque

p<sub>py</sub>: puissance délivrée par un panneau photovoltaïque

V<sub>cell</sub>: tension délivrée par une cellule photovoltaïque

i<sub>cell</sub>: courant délivré par une cellule photovoltaïque

 $p_{cell}$ : puissance délivrée par une cellule photovoltaïque (P désignant la puissance moyenne)

V<sub>cellombre</sub>: tension délivrée par une cellule photovoltaïque ombrée

i<sub>cellombre</sub>: courant délivré par une cellule photovoltaïque ombrée

p<sub>cellombre</sub>: puissance délivrée par une cellule photovoltaïque ombrée (P désignant la puissance moyenne)

 $E<sub>c</sub>$ : tension du bus continu de l'onduleur

E<sub>MPPi</sub>: tension d'entrée de la ième entrée MPPT de l'onduleur photovoltaïque

I<sub>MPPi</sub>: courant d'entrée de la ième entrée MPPT de l'onduleur photovoltaïque

Ai<sub>MPPi</sub>: ondulation du courant d'entrée de la ième entrée MPPT de l'onduleur photovoltaïque

 $i_{C1}$ ,  $i_{C2}$ : courants circulant dans les condensateurs  $C_1$  et  $C_2$  de l'onduleur

v<sub>rs</sub>: tension réseau

v<sub>c</sub>: tension de sortie du convertisseur AC-DC avant le filtre

 $F_R$ ,  $\omega$ : fréquence et pulsation des courants et tensions du réseau d'alimentation

 $i<sub>LS</sub>$ : courant de sortie de l'onduleur

i<sub>SR</sub>: courant de sortie du filtre de sortie

 $i_{TA}$ ,  $i_{TA}$ : courants dans l'IGBT  $T_A$  et la diode  $D_A$  de l'onduleur

 $L<sub>r</sub>$ : inductance de la ligne

 $\alpha_{\text{MPPi}}$ : rapport cyclique du ième hacheur de l'onduleur photovoltaïque

 $\beta$ : rapport cyclique de la commande MLI de l'onduleur

δ: rapport de décalage des commandes du convertisseur DAB

F<sub>D</sub>, T<sub>D</sub>: fréquence et période de découpage du convertisseur DAB F<sub>Do</sub>, T<sub>Do</sub>: fréquence et période de découpage de l'onduleur

L<sub>s</sub>, C<sub>s</sub> : inductance et condensateur du filtre de sortie de l'onduleur

L<sub>Ei</sub>: inductance du ième hacheur MPPT de l'onduleur photovoltaïque

r : profondeur de modulation

E<sub>ON</sub>, E<sub>OFF</sub>, E<sub>COM</sub> : énergies de commutation à l'amorçage, au blocage et totale d'un bras d'onduleur N<sub>e</sub>: nombre d'éléments de la batterie

I<sub>charge</sub> : courant de charge de la batterie

U<sub>ci</sub>: tension aux bornes du ième élément de batterie

U<sub>co</sub>: tension aux bornes du condensateur d'équilibrage du BMS

N<sub>P</sub>: nombre de spires primaires

 $N_s$ : nombre de spires secondaires

 $V_1$ ,  $I_1$ ,  $V_2$ ,  $I_2$ : tensions et courants au primaire et au secondaire du transformateur

V<sub>e</sub>, I<sub>e</sub>, V<sub>s</sub>, I<sub>s</sub> : tensions et courants en entrée et en sortie du convertisseur DAB

p<sub>DAB</sub> : Puissance transitant par le convertisseur DAB (P désignant la puissance moyenne)

 $L_1, L_2$ : inductances propres des bobinages primaires et secondaire du transformateur

M : mutuelle inductance entre les bobinages du transformateur

k : coefficient de couplage du transformateur

L<sub>m</sub>, L<sub>f</sub> : inductances du schéma équivalent du transformateur

m : rapport de transformation du schéma équivalent du transformateur

#### Liste des abréviations couramment utilisées :

- **BMS: Battery Management System**
- MLI : Modulation de Largeur d'Impulsion
- SC: Semi-conducteurs
- DAB : Dual Active Bridge
- MPPT: Maximum Power Point Tracking

# A- DIMENSIONNEMENT DE L'INSTALLATION **PHOTOVOLTAIQUE**

## A-1 Evaluation des capacités de production et choix de connexions

 $Q1$ . La zone utile de toiture permettant la pose de panneaux photovoltaïques est de 9x9m<sup>2</sup>. Déterminer approximativement le potentiel photovoltaïque de cette toiture en kWh par an pour une réalisation en technologie monocristalline d'un rendement de 14% sachant que l'irradiation solaire sur un plan horizontal est 3,67kWh/m<sup>2</sup> par jour en moyenne. On négligera ici l'inclinaison de 5° de la toiture et l'orientation de celle-ci.

#### L'installation est constituée de 36 modules SW 250 mono dont les caractéristiques sont données en annexe 1

 $Q2.$ Déterminer la puissance crête que cette installation est susceptible de fournir.

Indiquer à quoi correspondent les grandeurs typiques : U<sub>oc</sub>, I<sub>cc</sub>, U<sub>mpp</sub>, I<sub>mpp</sub> indiquées sur les  $Q3.$ caractéristiques du panneau photovoltaïque SW 250 mono. Les placer sur la caractéristique I<sub>PV</sub>(V<sub>PV</sub>) d'un panneau du document réponse DR1.

Q4. Indiquer dans quelles conditions d'ensoleillement et de température les U<sub>oc</sub>, I<sub>cc</sub>, U<sub>mpp</sub>, I<sub>mpp</sub> sont indiquées en annexe 1. La puissance déterminée question Q2 est-elle un maximum que l'installation ne pourra pas dépasser ? Justifier votre réponse.

Représenter sur le document réponse DR1 la caractéristique p<sub>PV</sub>(V<sub>PV</sub>) puissance délivrée Q5. par un panneau photovoltaïque en fonction de la tension délivrée par le panneau. Indiquer les coordonnées du point de puissance maximum.

Q6. Représenter sur le document réponse DR2 les évolutions de la caractéristique  $i_{PV}(v_{PV})$  d'un panneau photovoltaïque lorsque l'irradiation solaire diminue de 50% à température constante (courbe a), lorsque la température des cellules augmente de 25°C à 70°C à irradiation solaire constante (courbe b).

 $Q7.$ Représenter sur le document réponse DR2 les caractéristiques p<sub>PV</sub>(V<sub>PV</sub>) :

- Courbes c lorsque l'irradiation solaire est à 1000W/m<sup>2</sup> (courbe c1) puis diminue de 50% (courbe c2) pour une température de 25°C
- Courbes d lorsque la température est de 25°C (courbe d1) puis de 70°C (courbe d2) à  $\overline{\phantom{a}}$ irradiation constante de 1000W/m<sup>2</sup>.

Les panneaux photovoltaïques sont connectés à 2 onduleurs SunEzy 600E dont la documentation est donnée en annexe 2. Chacun de ces onduleurs possède 3 entrées MPPT indépendantes. L'onduleur peut fonctionner avec au moins une de ses entrées MPPT utilisée.

Q8. Quels sont les intérêts de disposer de plusieurs entrées MPPT?

Q9. Proposer différentes connexions possibles, série, parallèle, des panneaux photovoltaïques et des onduleurs pour connecter les 36 modules aux 2 onduleurs. Sélectionner la meilleure configuration en justifiant votre choix.

## A-2 Influence des ombrages sur les caractéristiques d'un panneau photovoltaïque

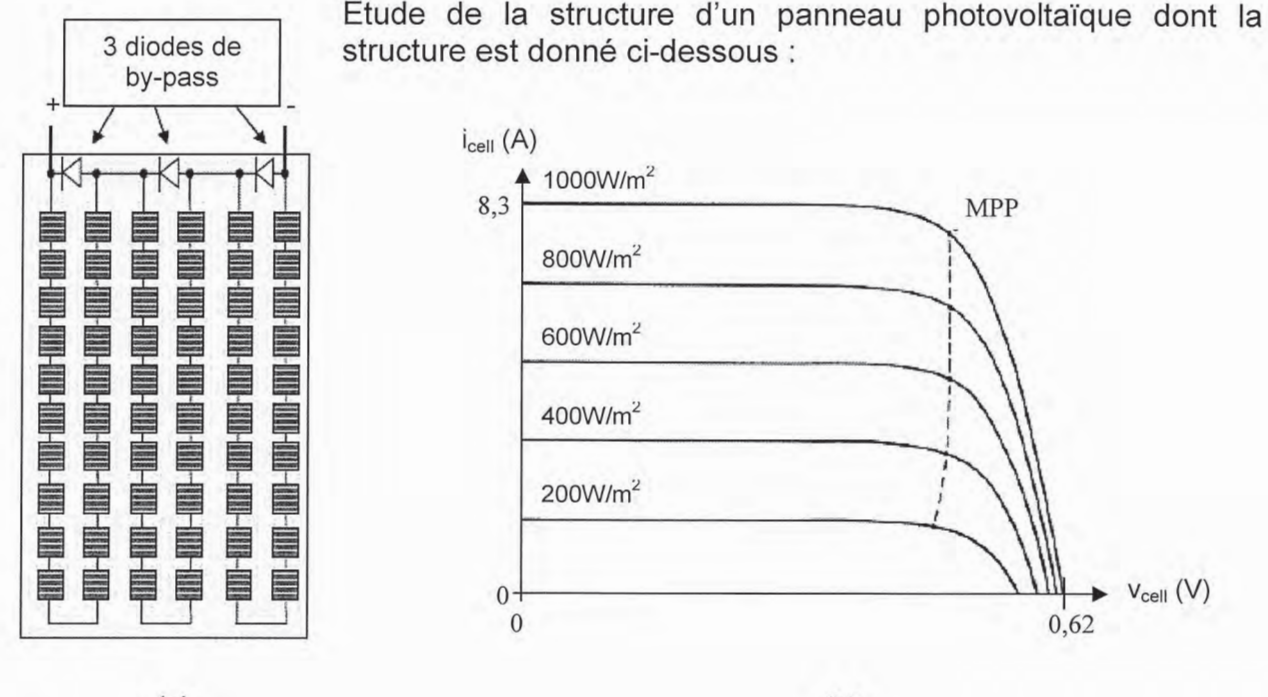

 $(a)$ 

 $(b)$ 

Cellule ombrée à

60%

Figure 3 : Schéma de connexion d'un module 60 cellules (a) et caractéristiques d'une cellule pour différents éclairements (b)

Q10. Dans le module photovoltaïque présenté Figure 3, une diode de type Schottky est placée en antiparallèle toutes les 20 cellules. Quel est son rôle ? Pourquoi est-ce une diode de type Schottky?

Lors du fonctionnement du panneau photovoltaïque une cellule peut être masquée partiellement ou totalement par des salissures ou des ombrages. Considérons le cas représenté ci-contre pour lequel la cellule grisée est partiellement masquée laissant passer une irradiation de 400W/m<sup>2</sup> pour une irradiation de 1000W/m<sup>2</sup> sur le reste du panneau

Figure 4 : Panneau dont une cellule est partiellement masquée. La cellule ombrée est grisée.

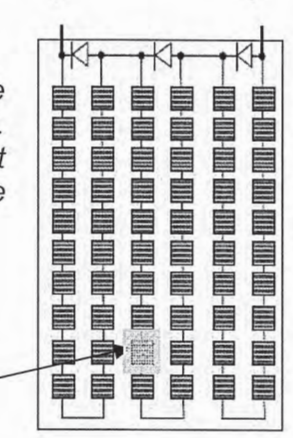

Donner les caractéristiques de ce panneau U<sub>oc</sub>, I<sub>cc</sub>, U<sub>mpp</sub>, I<sub>mpp</sub>, P<sub>max</sub> dans les conditions  $Q11$ standard de test et sans ombrage. Reporter ces valeurs sur la caractéristique i<sub>PV</sub>(V<sub>PV</sub>) de DR3.

Q12. Représenter sur le document réponse DR3 l'allure de la caractéristique i<sub>pv</sub>(v<sub>pv</sub>) de ce panneau lorsque la cellule est ombrée.

Q13. Représenter sur le document réponse DR3 l'allure de la caractéristique p<sub>pv</sub>(v<sub>pv</sub>) de ce panneau lorsque la cellule est ombrée.

L'équation simplifiée reliant le courant l<sub>cell</sub> délivré par une cellule photovoltaïque à la tension à ses bornes est donnée ci-dessous :

$$
i_{cell} = I_{cc} - I_0 \left[ e^{\frac{v_{cell}}{\alpha}} - 1 \right]
$$

avec:

l<sub>cc</sub> : courant de court circuit de la cellule. Fonction de l'éclairement. On prendra l<sub>cc</sub>=8,3A pour un éclairement de 1000W/m<sup>2</sup> et on considèrera l<sub>cc</sub> proportionnel à l'éclairement.

V<sub>cell</sub>: tension aux bornes de la cellule.

lo: courant de saturation.

 $\alpha = \frac{K.T}{\alpha}$ où K est la constante de Boltzman (1,381 x 10<sup>-23</sup> J.K<sup>-1</sup>), T la température de la cellule PV (en K) et q la charge de l'électron (1,602 x 10<sup>-19</sup>C)

Dans la suite nous allons étudier le fonctionnement particulier des cellules placées dans la branche présentant un ombrage lorsque celles-ci sont court-circuitées par la diode de by-pass. On considèrera que la tension aux bornes de cette diode est nulle.

Q14. Déterminer l<sub>o</sub> pour obtenir une tension à vide de la cellule de 0,62V pour un éclairement de 1000W/m<sup>2</sup> et une température de cellule de 25°C.

Q15. Pour une température de 25°C et un éclairement de 1000W/m<sup>2</sup> sur les cellules non ombrées et en considérant la branche du panneau photovoltaïque constituée des 20 cellules dont celle ombrée à 60% (Figure 4) rechercher le point de fonctionnement i<sub>cellombre</sub>, V<sub>cellombre</sub> de la cellule ombrée et i<sub>cell</sub>, v<sub>cell</sub> des 19 autres lorsque la diode de by-pass court-circuite cette branche. Reporter ces valeurs dans le tableau de DR4.

Q<sub>16</sub> Montrer que la cellule ombrée devient réceptrice. Calculer la puissance P<sub>cellombre</sub> qu'elle absorbe. Commenter cette valeur de puissance. Calculer la puissance P<sub>cell</sub> fournie pour les autres cellules. Reporter ces valeurs dans le tableau de DR4.

Q17. La tension de claquage inverse d'une cellule photovoltaïque cristalline est de l'ordre de 15 à 30V. Connaissant cette tenions de claquage, justifier le nombre de cellules qui ont été placées en séries, en parallèle avec la diode de by-pass.

# **B- ONDULEUR PHOTOVOLTAÏQUE**

Le schéma de l'onduleur photovoltaïque est représenté Figure 5. Il est constitué de 2 étages. Le premier étage dispose de 3 entrées MPPT (Maximum Power Point Tracking) sur lesquelles sont raccordés les champs photovoltaïques. Le second étage est un onduleur à point milieu alimenté par un bus continu de tension E<sub>c</sub>. Cet onduleur de tension produit une onde de sortie synchronisée sur le réseau 230V-50 Hz sur lequel il est raccordé.

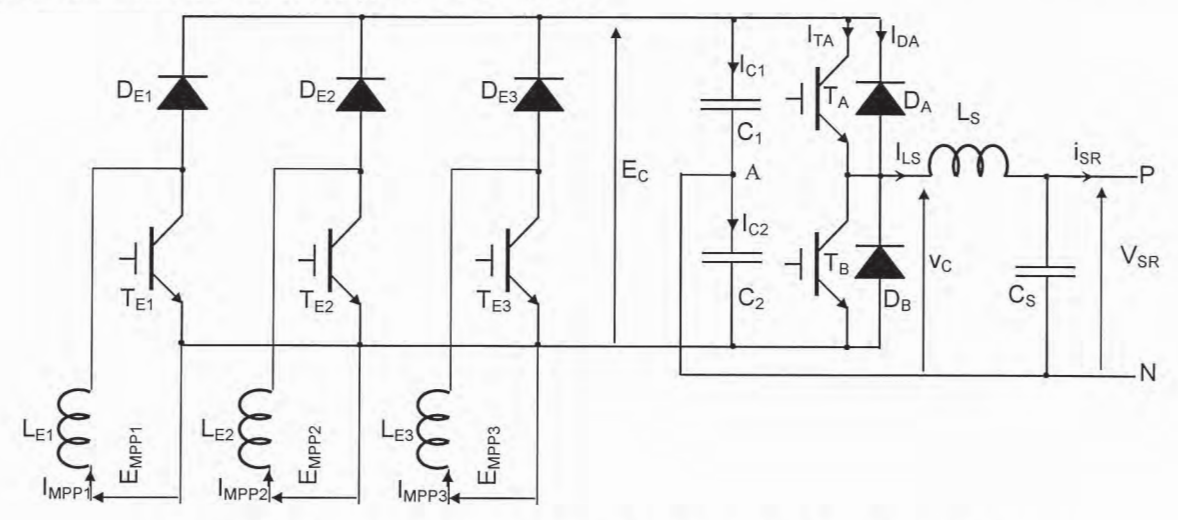

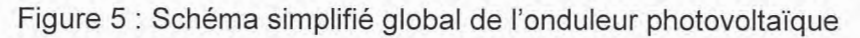

Les caractéristiques de cet onduleur photovoltaïque sont les suivantes : Entrées MPPT :

 $200V < E_{MPP} < 700V$ 

 $I_{MPPMax} = 8,5A$  par entrée

Sortie:

 $V_{SR}$  = 230V efficace  $F_R = 50$ Hz,  $\omega = 2\pi F_R$ 

 $P_{SRnom} = 5kW$ 

Facteur de puissance unitaire en sortie

Fréquence de travail des interrupteurs :  $F_{Do}$  = 20kHz

Les rapports cycliques des commandes des interrupteurs  $T_{E1}$  à  $T_{E3}$  dépendent des niveaux de tension E<sub>MPP1</sub> à E<sub>MPP3</sub> fournis par les champs photovoltaïques qui sont connectés à leurs entrées et sont appelés  $\alpha_{\text{MPP1}}$  à  $\alpha_{\text{MPP3}}$ .

Les interrupteurs T<sub>A</sub> et T<sub>B</sub> sont commandés de façons complémentaires par une commande en MLI (Modulation de Largeur d'Impulsion). L'interrupteur TA est commandé lorsque la modulante  $m(\omega t) = \hat{m} \cdot \sin(\omega t)$  est supérieure au signal triangulaire trig( $\omega t$ ). L'interrupteur T<sub>B</sub> est commandé en opposition. La modulante est un signal sinusoïdal 50Hz en phase avec le courant isR (Voir document réponse DR5).

On appellera le temps de conduction de  $T_A$ :  $\beta$ .  $T_{Do}$  avec  $T_{Do}$  = 1/F<sub>Do</sub> période de découpage de l'onduleur. T<sub>B</sub> est commandé pendant (1- $\beta$ ). T<sub>Do</sub>.

La profondeur de modulation r sera définie comme étant le rapport entre l'amplitude de la modulante m( $\omega t$ ) et l'amplitude du signal triangulaire trig( $\omega t$ ).

Nota : Sur le document réponse DR5, le signal triangulaire est représenté à 500Hz afin de faciliter les tracés. En réalité ce signal devrait être à 20kHz.

## B-1 Dimensionnement de l'étage onduleur

On considèrera que dans un premier temps :

- Les capacités  $C_1$  et  $C_2$  sont suffisamment importantes pour garantir une tension  $E_C$ constante.
- Les effets du filtre de sortie  $L_{S_r}$ ,  $C_S$  sont négligés de sorte que  $i_{LS} = i_{SR}$  et  $v_C = v_{SR}$ .

Q18. Représenter sur le document DR5 l'allure de la tension  $v_c(\omega t)$  en fonction de E<sub>c</sub>, m( $\omega t$ ) et  $trig(\omega t)$ .

Q19. Déterminer la loi de variation de  $\beta(\omega t)$ . En déduire la loi de variation de  $\langle v_c(\omega t)\rangle$  en fonction de  $\beta(\omega t)$ , r et E<sub>c</sub>. Où <v<sub>c</sub>( $\omega t$ )> est la valeur moyenne de v<sub>c</sub>( $\omega t$ ) sur une période de découpage T<sub>Do</sub> en faisant l'hypothèse que F<sub>Do</sub> >> F<sub>R</sub>.

Q20. En déduire la valeur minimale que doit prendre la tension  $E_c$  pour remplir le cahier des charges.

On fixera dans la suite  $E_c = 800V$ .

Q21. Quelle est dans ces conditions la profondeur de modulation r lorsque l'onduleur est connecté sur un réseau 230V-50Hz ?

Q22. Tracer sur le document réponse DR6 l'allure du courant i<sub>TA</sub> dans l'IGBT T<sub>A</sub> et i<sub>DA</sub> dans la diode D<sub>A</sub> correspondant au courant i<sub>SR</sub> donné dans le document réponse DR6.

Q23. Montrer que :

$$
\left\langle i_{\text{TA}}\right\rangle=\hat{i}_{\text{SR}}\cdot\left(\frac{r}{8}+\frac{1}{2\pi}\right),\ I_{\text{TAeff}}=\hat{i}_{\text{SR}}\cdot\sqrt{\frac{1}{8}+\frac{r}{3\pi}}
$$

$$
\left\langle i_{DA}\right\rangle =\hat{i}_{SR}\cdot\left(-\frac{r}{8}+\frac{1}{2\pi}\right),\ \ I_{DAeff}=\hat{i}_{SR}\cdot\sqrt{\frac{1}{8}-\frac{r}{3\pi}}
$$

Calculer les valeurs moyennes et efficaces des courants  $i<sub>TA</sub>$  et  $i<sub>DA</sub>$  pour un débit de puissance nominale dans un réseau 230V-50Hz.

Q24. Donner les contraintes sur les interrupteurs de l'onduleur, les reporter dans le tableau du document réponse DR7.

Q25. Tracer sur le document réponse DR8 l'allure du courant  $i_{C1}$  et  $i_{C2}$  dans les condensateurs C<sub>1</sub>  $et C_2$ .

Q26. Déterminer la valeur des capacités  $C_1$  et  $C_2$  pour que la variation du potentiel au point A soit inférieure ou égale à 5% de  $\frac{E_C}{2}$  quel que soit le débit dans le réseau compris entre 0 et 100% de la puissance nominale.

Q27. En considérant que la tension réseau  $v_{SR}$  est sinusoïdale et que la tension  $E_C$  est constante, déterminer l'expression de l'ondulation du courant l<sub>LS</sub> dans l'inductance du filtre de sortie en fonction de  $\beta$ ,  $F_{Do}$ ,  $E_c$ , et  $L_s$ .

Q28. Déterminer la valeur de L<sub>s</sub> pour que, lors d'un débit à puissance nominale dans un réseau 230V-50Hz, l'ondulation de courant dans cette inductance ne dépasse pas 5% du courant crête.

Page B-9 sur 17

Tournez la page S.V.P.

Q29. La ligne sur laquelle est raccordé l'onduleur est considérée comme étant une impédance constituée d'une résistance négligeable en série avec une inductance L<sub>r</sub>=3µH (longueur supposée

de 10m) chargée par un réseau de puissance infinie 50Hz. Donner la fonction de transfer

Déterminer la valeur de la capacité C<sub>s</sub> afin que la fréquence résonance de ce filtre soit une décade en dessous de la fréquence de découpage.

## B-2 Estimation des pertes de l'onduleur

Les composants utilisés pour réaliser le bras de l'onduleur sont des IGBT IHW40T120 de INFINEON incluant la diode antiparallèle.

Afin de calculer les pertes en conduction nous considèrerons les modèles suivants :

 $V_{CE sat} = V_{CE0} + r_{Tt}.i_C$  pour les IGBT

 $V_F = V_0 + r_{Td}I_D$  pour les diodes

Les valeurs permettant d'alimenter ce modèle seront trouvées dans l'extrait de la documentation des IGBT INFINEON IHW40T120 en annexe 3. On considérera que la température de jonction est de 150°C et que les IGBT sont commandés par une tension  $V_{GE}$  variant entre 0 et 15V.

Q30. Calculer les pertes par conduction des diodes et des IGBT pour le point de fonctionnement nominal. Reporter ces résultats dans le tableau du document DR7.

Les pertes en commutation seront évaluées pour l'ensemble IGBT+Diode à l'aide des figures 13 à 16 de la documentation.

Q31. Vérifier que E<sub>COM</sub> est proportionnel à V<sub>CE</sub>. Donner la valeur du coefficient de proportionnalité k<sub>E/V</sub>. Vérifier que dans la plage de courant I<sub>c</sub> compris entre 10 et 40A la somme des énergies de commutation  $E_{COM} = E_{ON} + E_{OFF}$  peut être considérée comme proportionnelle à  $I_C$ . Donner la valeur du coefficient de proportionnalité  $k_{E/I}$  pour  $V_{CE} = 600V$ .

Q32. Montrer que dans le cas particulier du fonctionnement en onduleur à MLI, lorsque le courant commuté est variable dans le temps mais périodique, la somme des énergies de commutation mises en jeu dans un interrupteur durant une période basse fréquence est proportionnelle à la valeur moyenne du courant commuté par cet interrupteur.

Q33. Evaluer les pertes par commutation d'un ensemble IGBT+Diode pour le point de fonctionnement nominal. Reporter cette valeur dans le tableau du document DR7.

Q34. Evaluer les pertes totales (hors filtre) pour le point de fonctionnement nominal. Evaluer le rendement de l'onduleur (hors filtre).

## B-3 Dimensionnement et estimation des pertes de l'étage MPPT

On considèrera que :

- Les capacités  $C_1$  et  $C_2$  sont suffisamment importantes pour garantir une tension  $E_C$ constante.
- Les tensions E<sub>MPP1</sub> à E<sub>MPP3</sub> sur les entrées MPPT sont constantes à l'échelle de la fréquence de découpage F<sub>Do</sub>.

Les 3 entrées MPPT sont connectées à un champ photovoltaïque et se partagent 1/3 de la puissance lorsqu'elles fonctionnent au point nominal.

On rappelle que :

 $200V < E_{MPP} < 700V$ 

 $I_{MPPMax}$  = 8,5A par entrée

On appellera  $\alpha_{MPPi}$  (i représentant la ième entrée MPPT) le rapport cyclique de commande de l'interrupteur T<sub>Ei</sub> de sorte que l'interrupteur T<sub>Ei</sub> est commandé périodiquement de t = 0 à  $t = \alpha_{MPPi} T_{Do}.$ 

Déterminer la valeur des inductances  $L_{Ei}$  pour que l'ondulation crête à crête  $\Delta i_{MPPi}$  des Q35. courants I<sub>MPPi</sub> reste toujours inférieure à 1A quelles que soient les valeurs des tensions E<sub>MPPi</sub> (i variant de 1 à 3). Pour cela donner la relation liant L<sub>Ei</sub> à E<sub>MPPi</sub>, Ai<sub>MPPi</sub>, E<sub>c</sub> et F<sub>Do</sub>. Indiquer la valeur de  $E_{MPPi}$  la plus contraignante et calculer  $L_{Ei}$ .

Dans la suite, nous allons évaluer le fonctionnement au point nominal de l'onduleur photovoltaïque aussi, pour prendre en compte ses pertes, nous allons considérer que la puissance d'entrée est de 5400W soit 1800W par entrée MPPT. D'autre part, la tension d'entrée E<sub>MMPi</sub> sera arbitrairement placée au centre de la plage de tension autorisée soit E<sub>MPPi</sub> = 450V.

Pour ce point de fonctionnement, déterminer le courant moyen <I<sub>MPPi</sub>>, l'ondulation de Q36. courant  $\Delta i_{MPPi}$  et le rapport cyclique  $\alpha_{MPPi}$ . Vérifier que le hacheur fonctionne en conduction continue. Reporter ces valeurs dans le document réponse DR9. Représenter l'allure des courants  $i_{TEi}(t)$  dans l'IGBT T<sub>Ei</sub> et i<sub>Dei</sub>(t) dans la diode D<sub>Ei</sub> sur le document réponse DR9.

Q37. En déduire les valeurs moyennes et efficaces des courants  $i_{TEi}(t)$  et  $i_{DEi}(t)$ .

On reprendra pour les IGBT et les diodes les mêmes modèles que ceux présentés dans la partie B-2 sachant que pour les composants constituant cet étage :

$$
V_{CEO} = 1V
$$
,  $r_{Tt} = 100 \text{m}\Omega$ ,  $V_{D0} = 0.9V$ ,  $r_{Td} = 50 \text{m}\Omega$ 

Par la même technique que celle utilisée dans la partie B-2, l'énergie de commutation d'une cellule IGBT-Diode a été évaluée à 2mJ par période à ce point de fonctionnement.

Q38. Calculer les pertes par conduction et par commutation des IGBT et des diodes de cet étage. Donner les contraintes en tension s'appliquant sur ces interrupteurs.

Les inductances L<sub>Ei</sub> ont été caractérisées en petits signaux sur un pont d'impédance. Cette mesure a donné une impédance dont la partie réelle vaut en continu  $R_{DC}$  = 60m $\Omega$  et à 20kHz et au delà,  $R_{AC}$  = 200m $\Omega$ .

Q39. Calculer les pertes dans les inductances L<sub>Ei</sub>.

Q40. En reprenant les résultats de la partie B-2 calculer les pertes totales et le rendement de cet onduleur photovoltaïque.

# **C- PACK BATTERIE ET BMS**

La batterie utilisée dans le cadre de ce projet utilise des éléments LiFePO4 (Lithium fer phosphate). Ces éléments présentent une très bonne densité d'énergie volumique et massique. De plus, ils supportent un grand nombre de cycles de charge et décharge (environ 2000 cycles) en fonctionnement normal pour une profondeur de décharge de 80%. En revanche, ces éléments voient leur durée de vie se dégrader très rapidement si on les décharge trop profondément ou si on les surcharge. Aussi on associera toujours à une batterie un circuit, appelé BMS (Battery Management System), qui aura pour fonction de contrôler l'état de charge des éléments. Une batterie est en général réalisée par la mise en série et en parallèle de plusieurs éléments. Les caractéristiques des éléments utilisés dans la batterie sont données Figure 6 et Annexe 4.

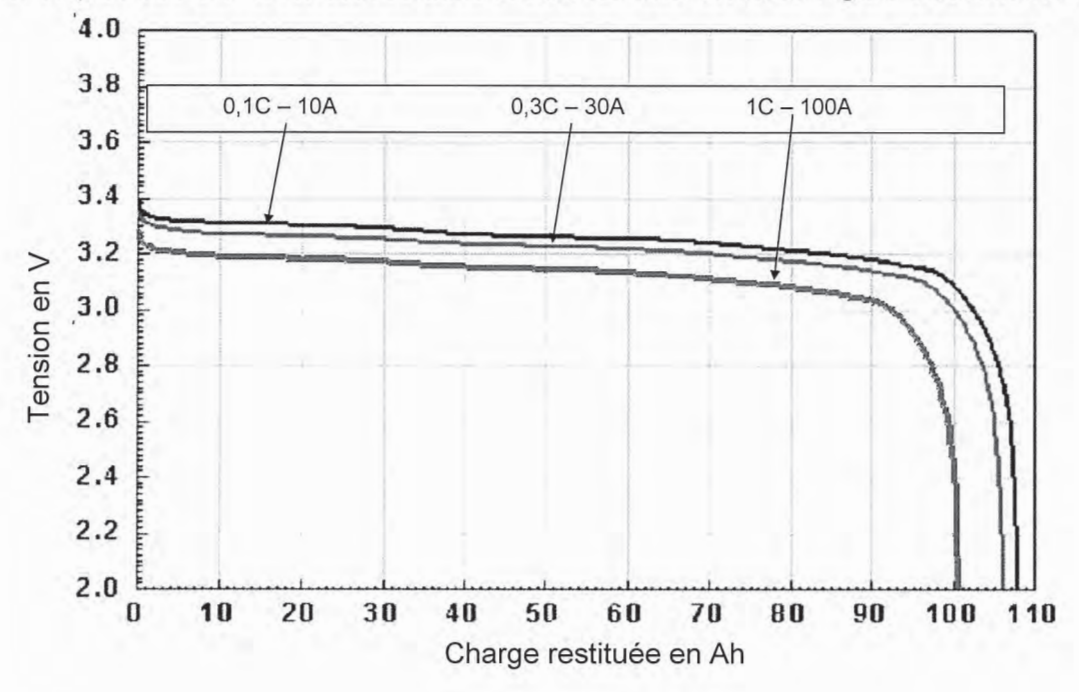

Figure 6 : Caractéristique tension/charge d'un élément LiFePO4.

Q41. Quelle est la capacité en Ah de l'élément dont la caractéristique est présentée Figure 6 ? Combien d'éléments N<sub>e</sub> de ce type va-t-il falloir utiliser pour réaliser une batterie de 5kWh ? Comment seront-ils connectés pour obtenir une tension nominale de 24V environ ?

La recharge d'un élément LiFePO4 se fait en deux temps :

- une charge rapide à un courant de environ 0,3C à 1C (C étant la capacité de la batterie (Ah), 1C signifiant un courant de C ampères). Cette charge rapide est interrompue lorsque la tension aux bornes de la cellule est de 3,5V (charge à 80% environ. Voir annexe 4).
- une charge normale à tension constante durant laquelle la tension est maintenue à 3.5V. Cette charge est interrompue lorsque le courant de charge atteint 0,05C.

Pour réaliser une batterie, on aura en général recours à la mise en série et en parallèle de plusieurs éléments. La tension de seuil pour le passage de la charge rapide à la normale sera donc 3,5 Ne (où N<sub>e</sub> est le nombre d'éléments constituant la batterie). Les éléments LiFePO4 étant très sensibles aux surcharges et aux décharges, il sera nécessaire de les surveiller individuellement et d'optimiser leur charge. Pour cela un BMS complète le chargeur. Il va avoir pour fonction d'assurer la protection des éléments en surveillant individuellement leur état de charge.

Dans cette partie, nous allons tout d'abord étudier le principe de fonctionnement d'un BMS dissipatif puis nous aborderons le principe et les avantages d'un BMS actif.

Le schéma de principe du BMS dissipatif est présenté Figure 7. Lors de la phase de charge normale, toutes les tensions sur les éléments sont surveillées. Dès qu'une de ces tensions devient supérieure à 3,65V le MOSFET en parallèle avec l'élément en question est rendu conducteur déviant ainsi une partie du courant de charge. Si malgré tout la tension d'un des éléments venait à atteindre 3,9V alors le courant de charge serait interrompu et les MOSFET gardés passants jusqu'à ce que les tensions sur ces éléments soient redescendues en dessous de 3,7V. On reprend alors le cycle de charge à tension constante.

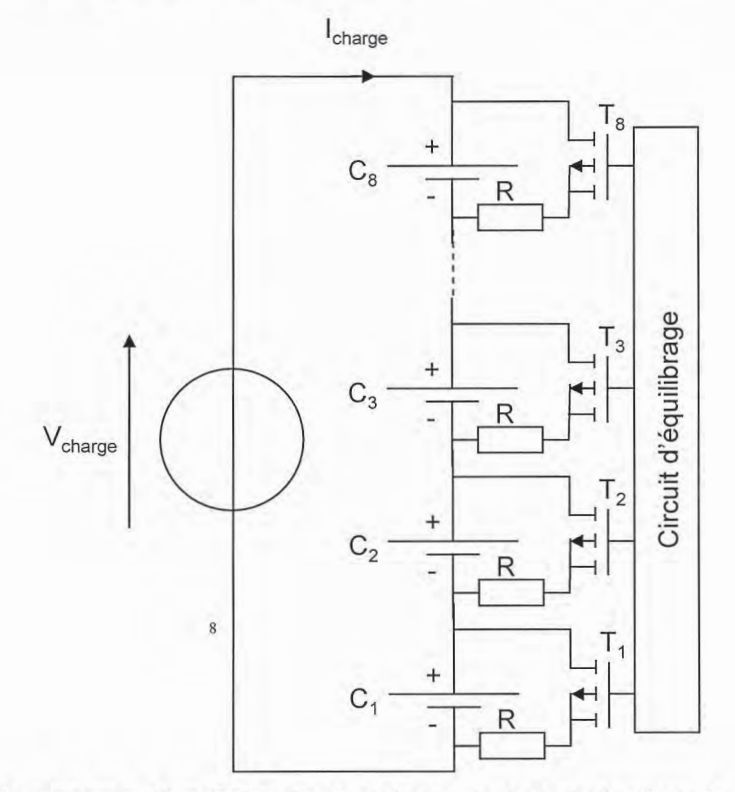

Figure 7 : Schéma de principe d'un BMS dissipatif assurant la protection d'un bras de 8 cellules LiFePO4.

Q42. En vous aidant de la caractéristique de charge présentée en Annexe 4 déterminer, dans sa zone linéaire (State Of Charge entre 10 et 90%) la capacité C<sub>eq</sub> en Farad de cet élément.

Q43. Les éléments  $C_1$  à  $C_8$  de la Figure 7 présentent une capacité équivalente nominale  $C_{eq}$ égale à celle déterminée question Q42 et sont chargés par un courant l<sub>charge</sub> = 30A. Sachant que les capacités C<sub>eq</sub> des éléments sont données par le constructeur avec une précision de  $\pm 5\%$  et en vous plaçant dans le cas le plus défavorable, déterminer quelle valeur doit prendre la résistance d'équilibrage R pour que ce circuit soit efficace (tous les éléments arrivent à 100% de charge en même temps).

Q44. Quelle est la puissance dissipée dans R. Quelle est l'énergie perdue durant la charge en considérant que 1 élément parmi les N<sub>e</sub> que comporte le pack batterie présente une capacité équivalente de 95% de la valeur nominale et que tous les autres ont une capacité équivalente de 105% de la capacité nominale ?

Q45. Lors de la décharge d'un bras de la batterie, afin de protéger les éléments, le BMS va couper le courant dès qu'un des éléments verra sa tension arriver à 2,5V. Quelle énergie aura-t-on pu récupérer si l'on considère les caractéristiques des éléments similaires à celles de la question Q44?

Page B-13 sur 17

Tournez la page S.V.P.

Afin d'améliorer le rendement lors de la charge et de permettre une meilleure utilisation de l'énergie stockée dans les batteries, une deuxième famille de BMS existe. Le principe est de soutenir les éléments les plus faibles lors de la charge et de la décharge en permettant un transfert d'énergie d'un élément trop chargé vers un deuxième sous chargé grâce à une électronique adaptée. Une structure permettant le transfert de n'importe quel élément vers n'importe quel autre est présentée Figure 8. La capacité C<sub>o</sub> est un condensateur de forte valeur dont la tension est considérée constante à l'échelle de la période de découpage.

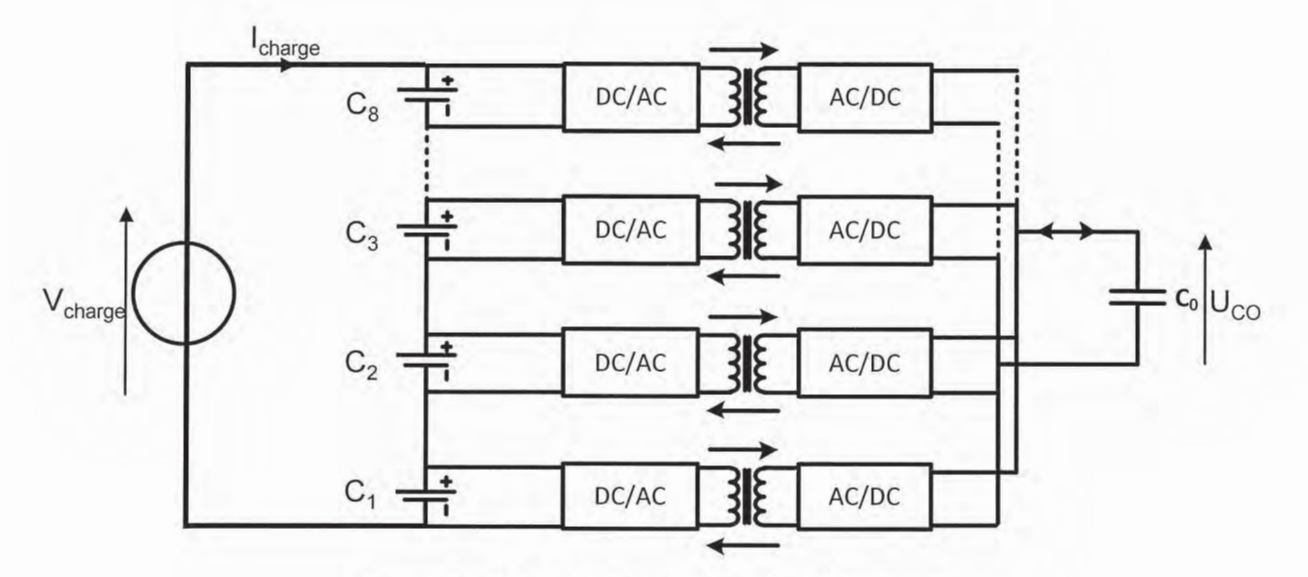

Figure 8 : Schéma de principe d'un BMS actif.

Q46. Chaque convertisseur reliant un élément au condensateur C<sub>0</sub> peut être considéré comme étant équivalent à un transformateur de rapport de transformation unitaire en série avec une résistance R<sub>s</sub> de faible valeur (Figure 9). Montrer que la tension  $U_{\infty}$  aux bornes de la capacité C<sub>0</sub> est égale à la moyenne des tensions  $U_{\text{Ci}}$  (i variant de 1 à N) aux bornes des N éléments.

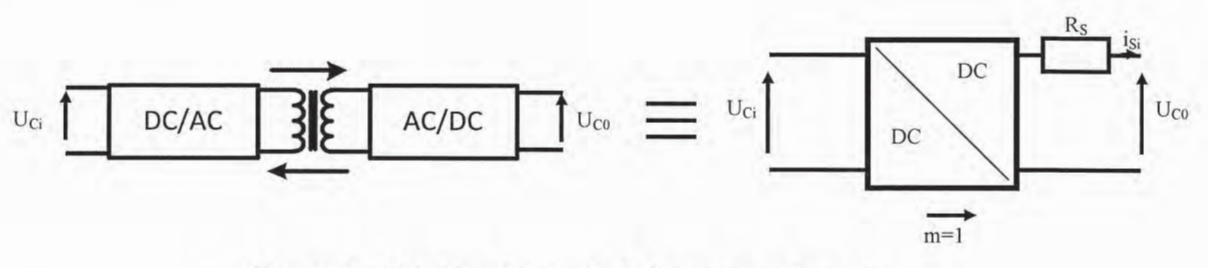

Figure 9 : Schéma équivalent des convertisseurs.

Q47. Déterminer l'expression de la puissance échangée entre l'élément i (i variant de 1 à N) de la batterie et la capacité C<sub>0</sub>.

Q48. En étudiant le signe de cette puissance en fonction de  $U_{ci}$  et  $U_{co}$ , montrer qu'un équilibrage a lieu entre les éléments C<sub>i</sub>. Montrer que ce mode est désavantageux au niveau énergétique.

La dispersion dans les valeurs des capacités des éléments étant  $\pm 5\%$ , calculer les courants Q49. d'équilibrage I<sub>Si</sub> susceptibles de circuler au travers de ces convertisseurs lorsqu'un élément est à 95% de la capacité nominale et les autres à 105% et que l'on souhaite une même augmentation de tension sur tous les éléments et ce pour un courant de charge de 0,3C. Faire l'application

numérique en considérant 8 éléments. Donner le courant dans le convertisseur associé à l'élément le plus faible et le courant dans chacun des 7 autres éléments.

Q50. Ce fonctionnement est-il possible lors de la phase de décharge de la batterie ? Quelle est alors l'énergie qui est théoriquement récupérable si la dispersion entre les éléments est la même<br>que dans la question Q49 ? Qu'en est-il si on considère que le rendement des convertisseurs d'équilibrage est de 90% ?

Page B-15 sur 17

**Tournez la page S.V.P.**

# **D- CONVERTISSEUR DUAL ACTIVE BRIDGE (DAB)**

Afin d'accélérer l'équilibrage, on préfèrera agir sur le rapport m du transformateur électronique pour régler le transfert de puissance. C'est ce mode de fonctionnement du transformateur électronique qui va être étudié dans la partie D. Cette structure de transformateur électronique est aussi appelée Dual Active Bridge

La structure du convertisseur est présentée Figure 10. Ce convertisseur est constitué d'un étage onduleur, d'un transformateur et d'un étage redresseur commandé. Le réglage du transfert de l'énergie entre la source et la charge est effectué par réglage du décalage  $\delta T_d$  entre les commandes de l'onduleur et celles du redresseur où T<sub>d</sub> est la période de découpage. Dans cette étude, ce convertisseur va permettre de réaliser la fonction BMS actif en assurant le transfert d'énergie entre deux cellules de la batterie. Les tensions  $V_e$  et  $V_s$  sont donc des tensions de cellules LiFePO4 et seront considérées constantes, dans la suite, à l'échelle de la période de découpage.

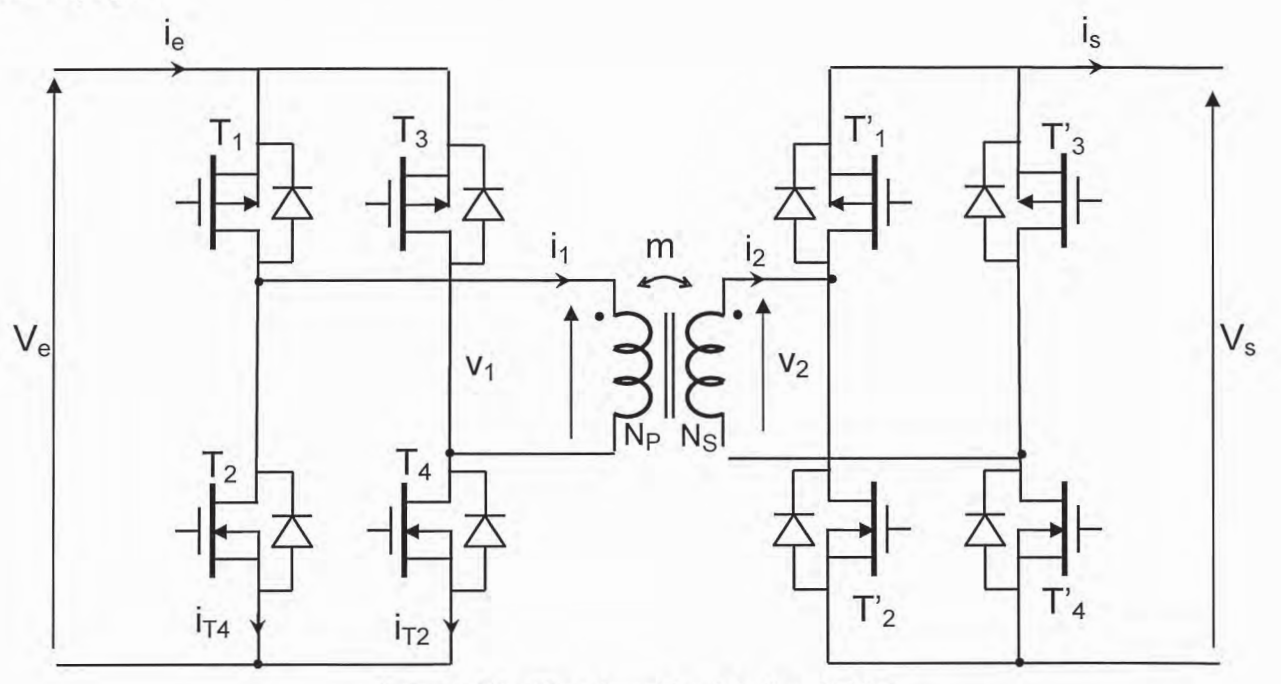

Figure 10 : Structure Dual Active Bridge

Les rapports cycliques des commandes des bras de l'onduleur et du redresseur sont de 0,5 et les commandes sont complémentaires pour les deux bras de sorte que :

- Dans l'onduleur :

- de t = 0 à t = Td/2  $T_1$  et  $T_4$  sont commandés et  $T_2$  et  $T_3$  bloqués

- de t =  $T_d/2$  à t =  $T_d$   $T_2$  et  $T_3$  sont commandés et  $T_1$  et  $T_4$  bloqués

- Dans le redresseur :

- de t =  $\delta T_d$  à t =  $T_d/2 + \delta T_d$  T'<sub>1</sub> et T'<sub>4</sub> sont commandés et T'<sub>2</sub> et T'<sub>3</sub> bloqués

- de t =  $T_d/2 + \delta T_d$  à t =  $T_d + \delta T_d$  T'<sub>2</sub> et T'<sub>3</sub> sont commandés et T'<sub>1</sub> et T'<sub>4</sub> bloqués

 $\delta T_d$  pouvant varier de  $-T_d/2$  à  $T_d/2$ .

Le schéma équivalent du transformateur qui va être utilisé dans la suite du problème est présenté Figure 11. Dans cette partie nous négligerons dans un premier temps l'inductance magnétisante en considérant qu'elle est grande devant les autres impédances du montage.

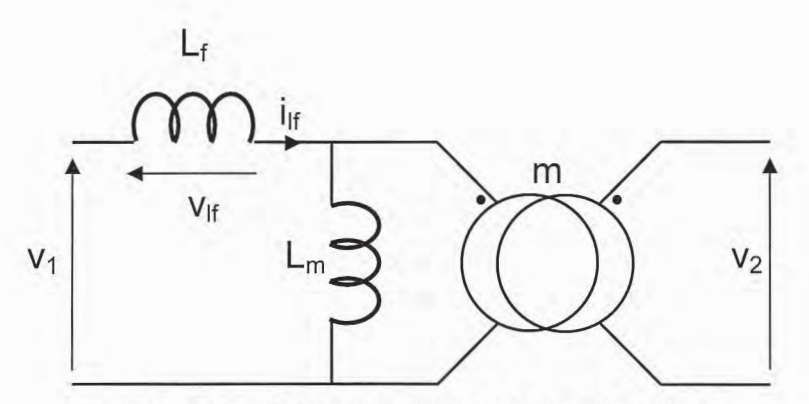

Figure 11 : Schéma équivalent du transformateur

Q51. En considérant Ve > Vs, m=1 et  $\delta$  = 0,1, représenter sur le document réponse DR10 l'allure des tensions  $v_1(t)$  et  $v_2(t)$  ainsi que de la tension  $v_{\text{lf}}(t)$  présente sur l'inductance de fuite. En déduire l'allure du courant i<sub>lf</sub>(t) traversant cette inductance et le représenter sur le document réponse DR10.

Q52. Donner en fonction de L<sub>f</sub>, V<sub>1</sub>, V<sub>2</sub>, m,  $\delta$  et T<sub>d</sub> les expressions de i<sub>lf</sub>(t) pour les 4 intervalles  $0 < t < \delta T_d$ ,  $\delta T_d < t < T_d/2$ ,  $T_d/2 < t < T_d/2 + \delta T_d$  et  $T_d/2 + \delta T_d < t < T_d$ . Aux instants t<sub>trans</sub> des transitions entre les différents intervalles, on appellera le courant circulant dans l'inductance de fuite i<sub>lf</sub>(t<sub>trans</sub>) avec t<sub>trans</sub> pouvant prendre le valeurs 0,  $\delta T_d$ ,  $T_d/2$ ,  $T_d/2$  +  $\delta T_d$ ,  $T_d$ . Donner les expressions de  $i_{lf}(t_{trans})$  pour  $t = \delta T_d$ ,  $T_d/2$ ,  $T_d/2 + \delta T_d$  et  $T_d$  en fonction de  $i_{lf}(0)$ .

Q53. Compte tenu des symétries dans ce montage, que peut-on dire de la valeur moyenne du courant  $i_{\text{lf}}(t)$  ? En déduire l'expression de  $i_{\text{lf}}(0)$ .

Q54. Tracer sur le document réponse DR11 l'allure des courants d'entrée i<sub>e</sub>(t) et de sortie i<sub>s</sub>(t) du convertisseur DAB.

Q55. Donner les expressions des valeurs moyennes  $\langle i_e \rangle$  et  $\langle i_s \rangle$  de ces courants en fonction de  $L_f$ ,  $V_e$ ,  $V_s$ ,  $T_d$ , m et  $\delta$ . Vérifier leurs valeurs relatives et justifier cette relation.

Q56. Déduire de la question précédente la puissance moyenne  $\langle p_{DAB} \rangle$  transmise par ce convertisseur de  $V_e$  vers  $V_s$  en fonction de L<sub>f</sub>, V<sub>e</sub>, V<sub>s</sub>, T<sub>d</sub>, m et  $\delta$ . Montrer qu'il existe un maximum  $P_{DABmax}$  à cette puissance <p<sub>DAB</sub>> lorsque l'on fait varier  $\delta$ , en déterminer l'expression et indiquer quel(s) élément(s) du circuit limite(nt) cette puissance.

Q57. Montrer que le convertisseur est réversible de sorte que la puissance peut transiter de V<sub>e</sub> vers V<sub>s</sub> ou de V<sub>s</sub> vers V<sub>e</sub>. Justifier la réponse.

Les tensions  $V_e$  et  $V_s$  sont les tensions des cellules LiFePO4 placées en entrée et en sortie et peuvent varier entre 2,4V et 4,2V selon l'état de charge. Le convertisseur DAB va servir ici de circuit d'équilibrage de charge et on souhaite permettre un courant d'équilibrage de 2A entre ces deux cellules. La fréquence de découpage F<sub>d</sub> est fixée à 500kHz. Pour assurer une réversibilité symétrique on prendra m=1.

Q58. Déterminer la valeur maximale de l'inductance de fuite Lf qui va permettre ce courant d'équilibrage quels que soient les niveaux de tension de V<sub>e</sub> et V<sub>s</sub> compris dans la plage 2,4V à 4,2V. Il est rappelé que la fonction est ici un circuit d'équilibrage et que donc le transfert d'énergie ira toujours de la cellule la plus chargée vers celle la moins chargée.

Q59. On fixe L<sub>f</sub>=100nH et m=1. Déterminer pour le point de fonctionnement V<sub>e</sub>=V<sub>s</sub>=3V et <i<sub>e</sub>>=2A les valeurs des courants efficaces au primaire et au secondaire dans le transformateur.

#### Fin du problème

Annexe 1 - Modules photovoltaïques

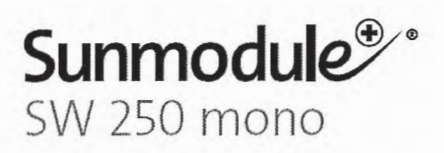

#### COMPORTEMENT LORS DE CONDITIONS DE TEST STANDARD (STC\*)

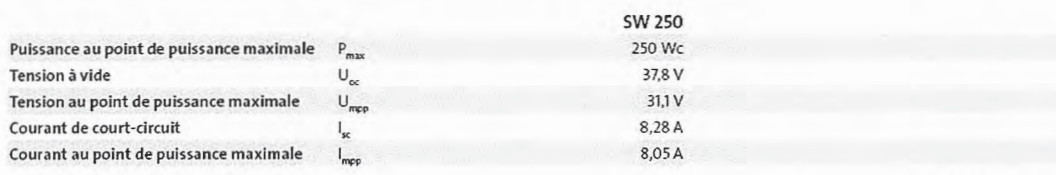

\*STC: 1000W/m<sup>2</sup>, 25°C, AM 1.5

#### COMPORTEMENT À 800W/m<sup>2</sup>, NOCT, AM 1.5

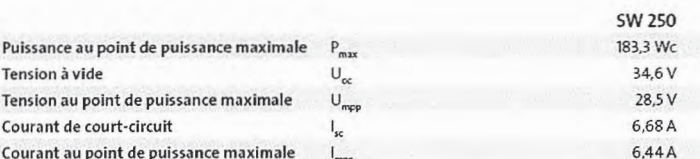

Faible réduction du rendement en conditions de charge partielle à 25 °C: à 200 W/m2, la puissance est égale à 95 % (+/- 3 %) de la puissance en condition STC.

#### MATÉRIAUX UTILISÉS

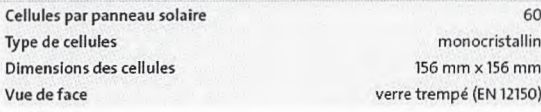

#### GRANDEURS CARACTÉRISTIQUES THERMIQUES

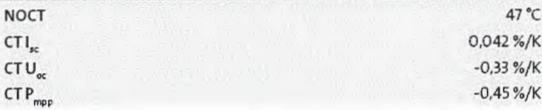

#### **GRANDEURS CARACTÉRISTIQUES RELATIVES Á** INTÉGRATION OPTIMALE DANS LE SYSTÈME

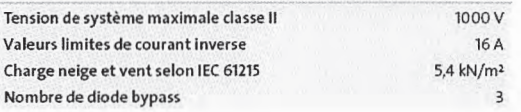

#### **AUTRES DONNÉES**

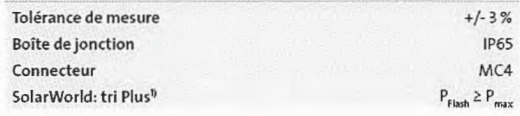

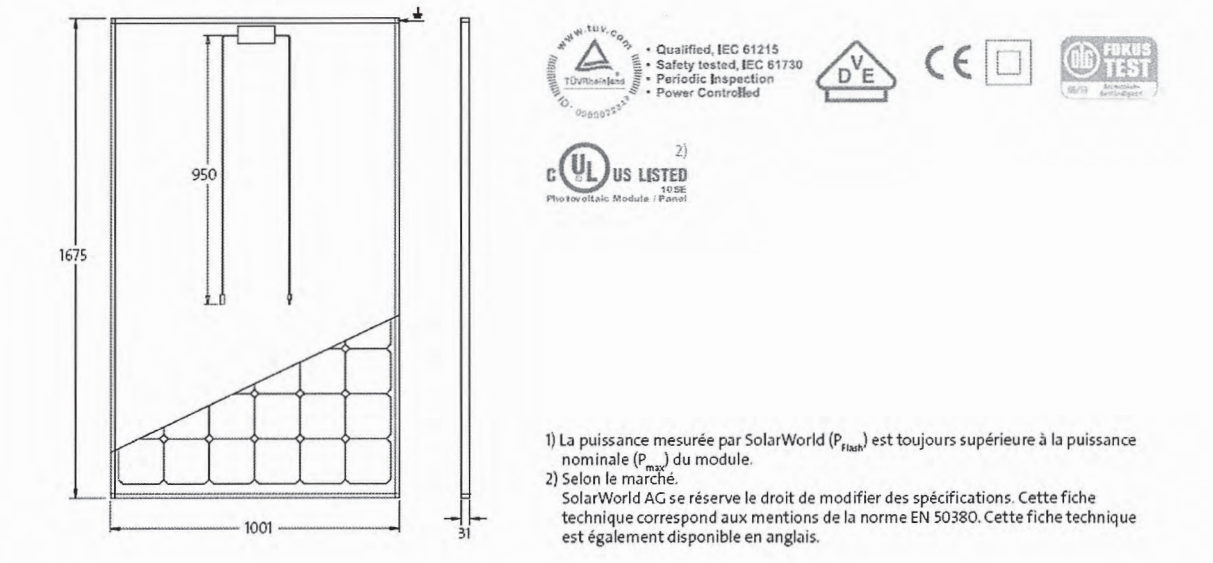

## Annexe 2 - Onduleurs photovoltaïques

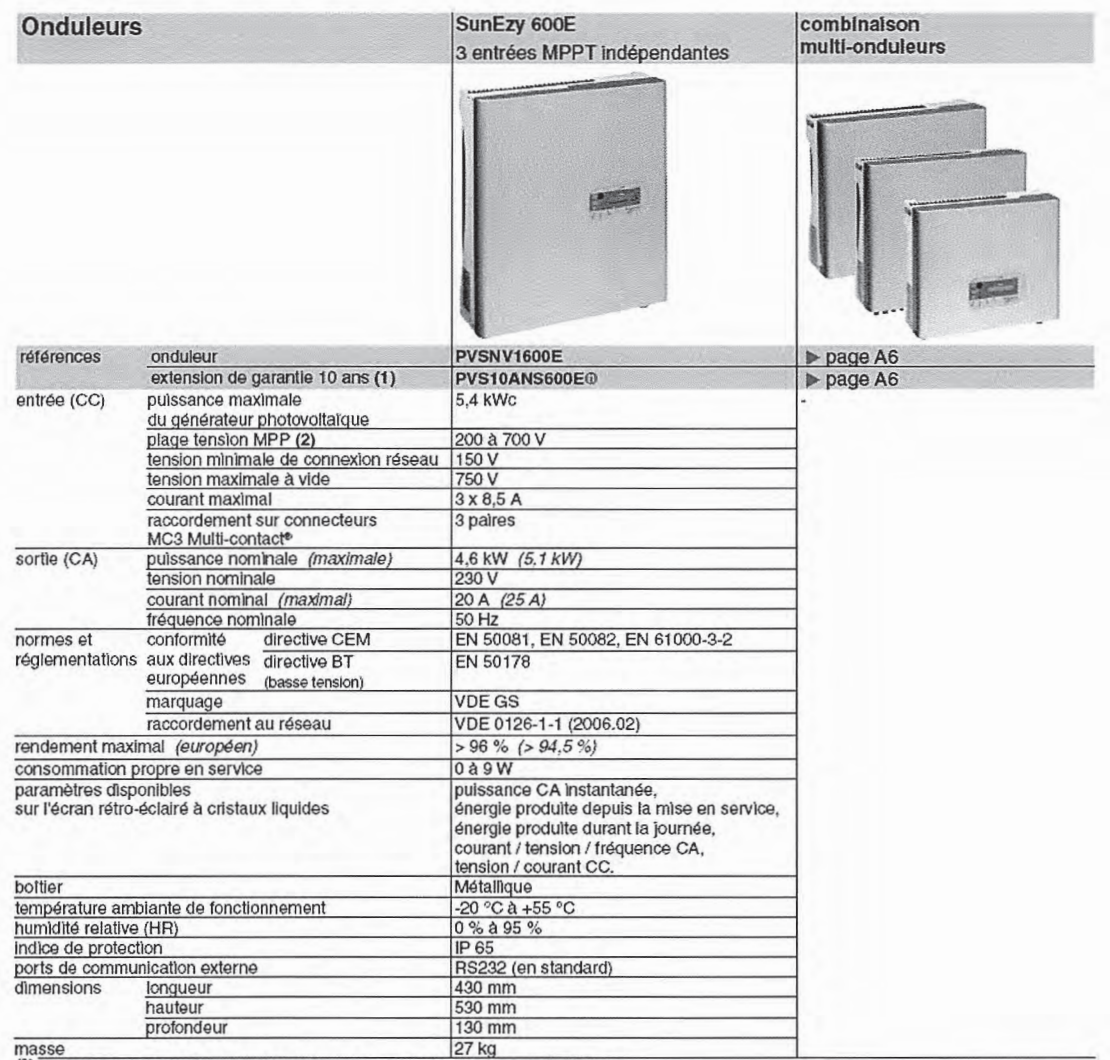

(2) MPP : Maximum Power Point, point de puissance maximum du générateur photovoltaïque.

**IHW40T120** 

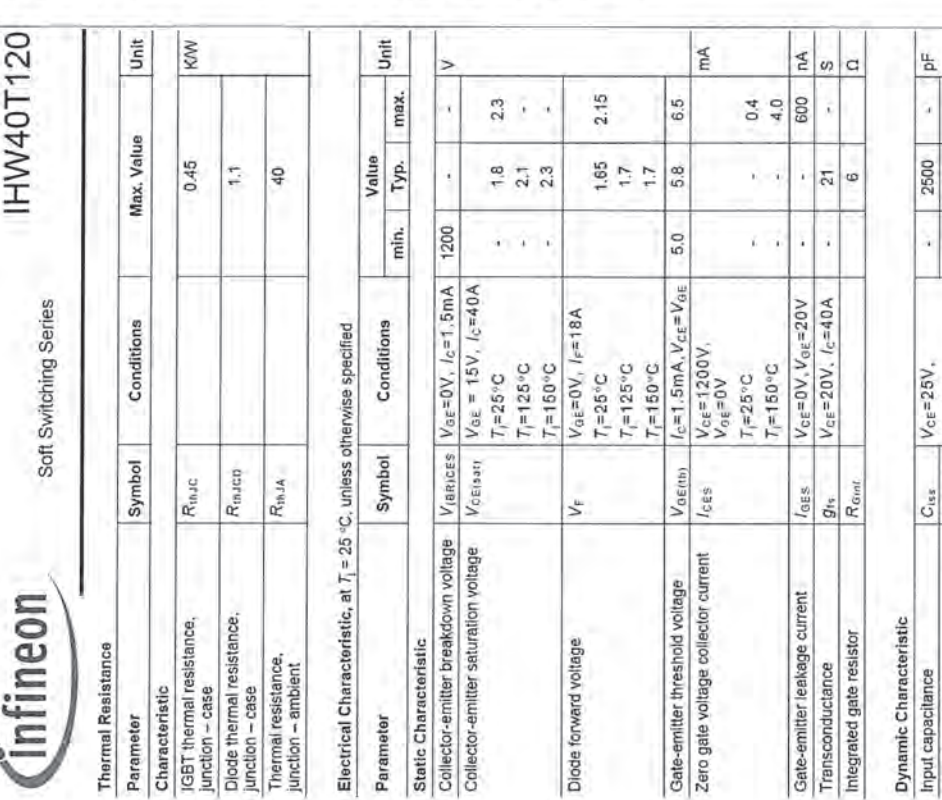

 $\frac{1}{\alpha}$ **IHW40T120** ji ò  $\mathbf{u}$  $\geq$ PG-TO-247-3 IGBT in TrenchStop<sup>®</sup> and Fieldstop technology<br>with soft, fast recovery anti-parallel EmCon HE diode  $-40...+150$  $-55...+150$ Value  $31$ <br>19.8 1200 270 105 **18 2006**  $\frac{420}{2}$  $\frac{1}{2}$ 75 47 PG-TO247-3 Package 1 J-STD-020 and JESD-022<br><sup>2)</sup> Allowed number of short circuits: <1000; time between short circuits: >1s. Symbol H40T120 Marking Soft Switching Series *Cputs* Fpuls V<sub>GE</sub> **FSM**  $V_{\rm SE}$  $P_{\rm not}$ Tato l<sub>SC</sub> - Induction Heating<br>- TrenchStop® and Fieldstop technology for 1200 V applications  $\tilde{r}$ Æ  $\overline{K}$ " very light parameter distribution<br>- high ruggedness, temperature stable behavior<br>- easy parallel switching capability due to positive<br>- temperature coefficient in Vcasan<br>- Very fast teovery anti-partilel Emcon™ HE diode  $T_{lmnR}$ 150°C Qualified according to JEDEC<sup>1</sup> for target applications Application specific optimisation of inverse diode Diode pulsed current,  $\ell_b$  limited by  $\mathcal{T}_{\text{post}}$ <br>Diode surge non repetitive current,  $\ell_b$  limited by  $\mathcal{T}_{\text{post}}$ <br> $\mathcal{T}_c = 2\mathcal{E}^{\text{sc}}\mathbf{C}, \, \mathit{l}_b = 1$  ones, sine halfwave<br> $\mathcal{T}_c = 2\mathcal{E}^{\text{sc}}\mathbf{C}, \, \mathit{l}_b = 1$ on Ver(sat), TJ=25°C  $1.8V$ Pulsed collector current, I<sub>n</sub> limited by T<sub>road</sub> Short circuit withstand time - 10us Designed for:<br>- Soft Switching Applications  $V_{\text{GE}} = 15V$ ,  $V_{\text{CC}} \le 1200V$ ,  $T_1 \le 150^{\circ}C$ 40A نځ Operating junction temperature Power dissipation, T<sub>c</sub> = 25°C nfineon Turn off safe operating area Low Loss DuoPack: Short circuit withstand time" 1200V  $V_{CE} \le 1200V$ ,  $T_1 \le 150^{\circ}$ C Collector-emitter voltage Vce Diode forward current Storage temperature Gate-emitter voltage DC collector current Maximum Ratings IHW40T120  $T_c = 100^{\circ}$ C  $T_c = 100^{\circ}$ C Parameter  $T<sub>C</sub> = 25°C$  $T_c = 25^{\circ}C$ Type × ×, ٠ ٠

### Annexe 3 - Documentation IHW40T120 INFINEON

ę Ŧ ∢

ÿ í, ć

203 13

V<sub>ce</sub>=960V, /c=40A<br>V<sub>ge</sub>=15V

Qoate  $C_{\alpha\,ss}$  $C_{ris}$ 

Reverse transfer capacitance

Gate charge

Output capacitance

210

j.

 $V_{\text{OE}} = 15V, I_{\text{SG}} \times 10 \mu\text{s}$ <br>  $V_{\text{OE}} = 600V,$ <br>  $T_i = 25^{\circ}\text{C}$ 

(cisc)

분

Internal emitter inductance<br>measured 5mm (0.197 in.) from case

Short circuit collector current"

 $0$  Allowed number of short dicults: <1000; time between short circuits: >1s.

ż

ç,

á

130 110

j, ÿ v

 $V_{\text{GE}} = 0V$ .  $7 = 1 \text{MHz}$ 

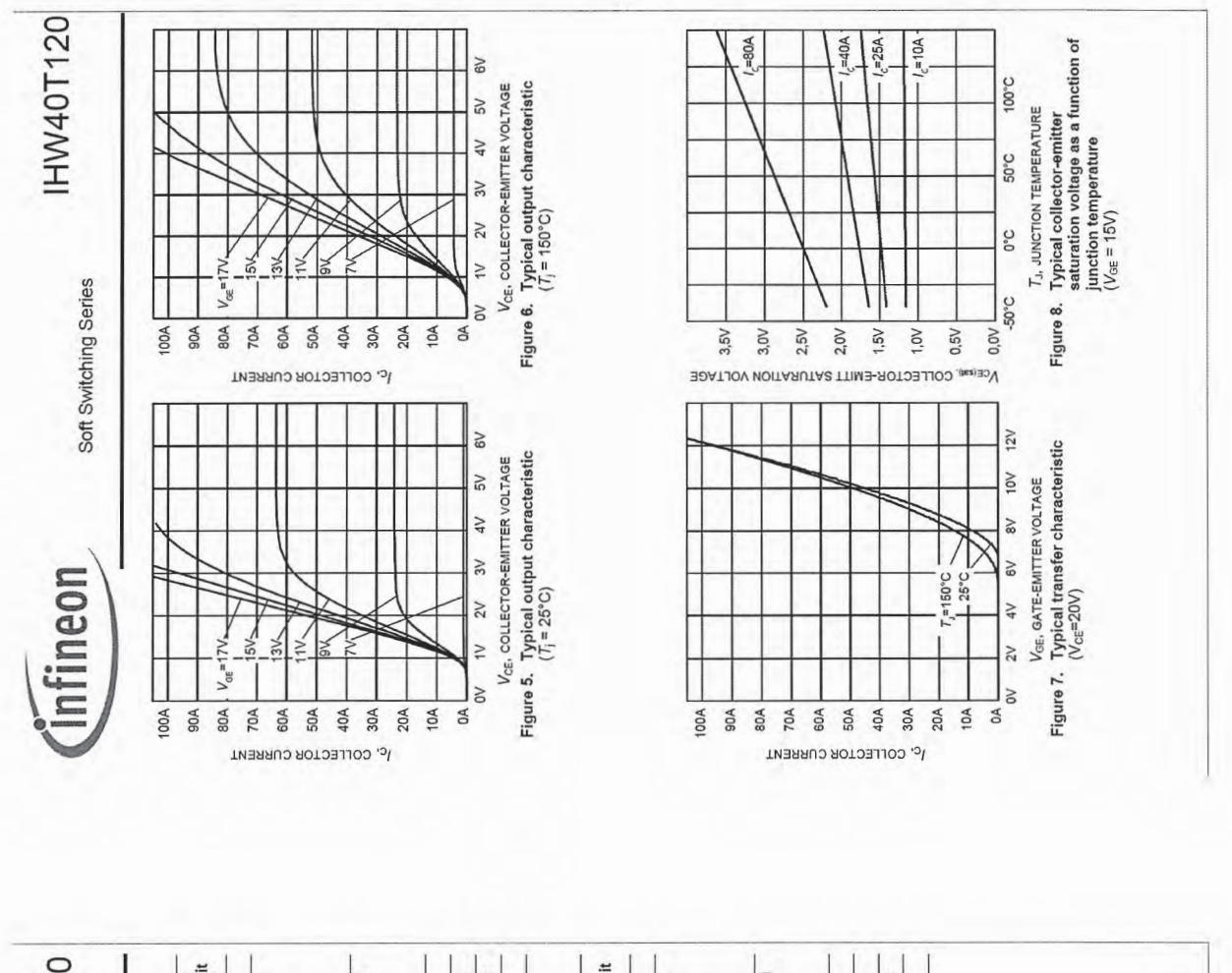

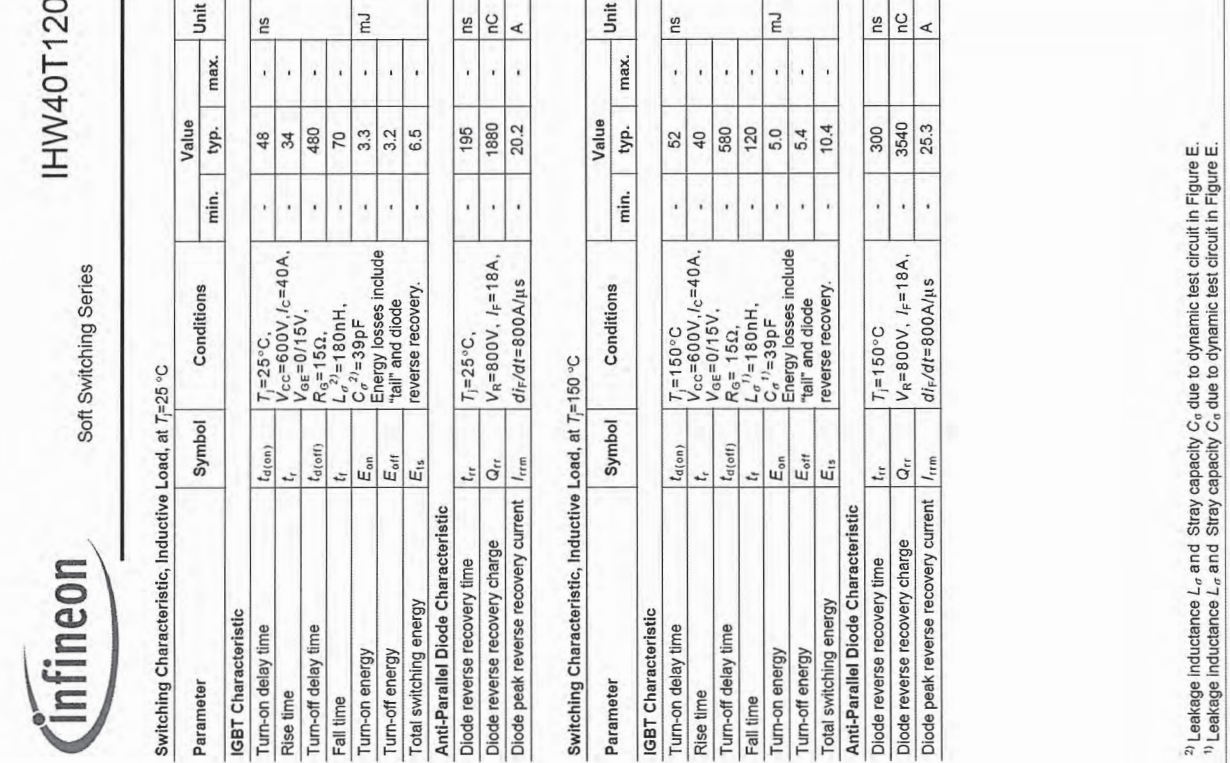

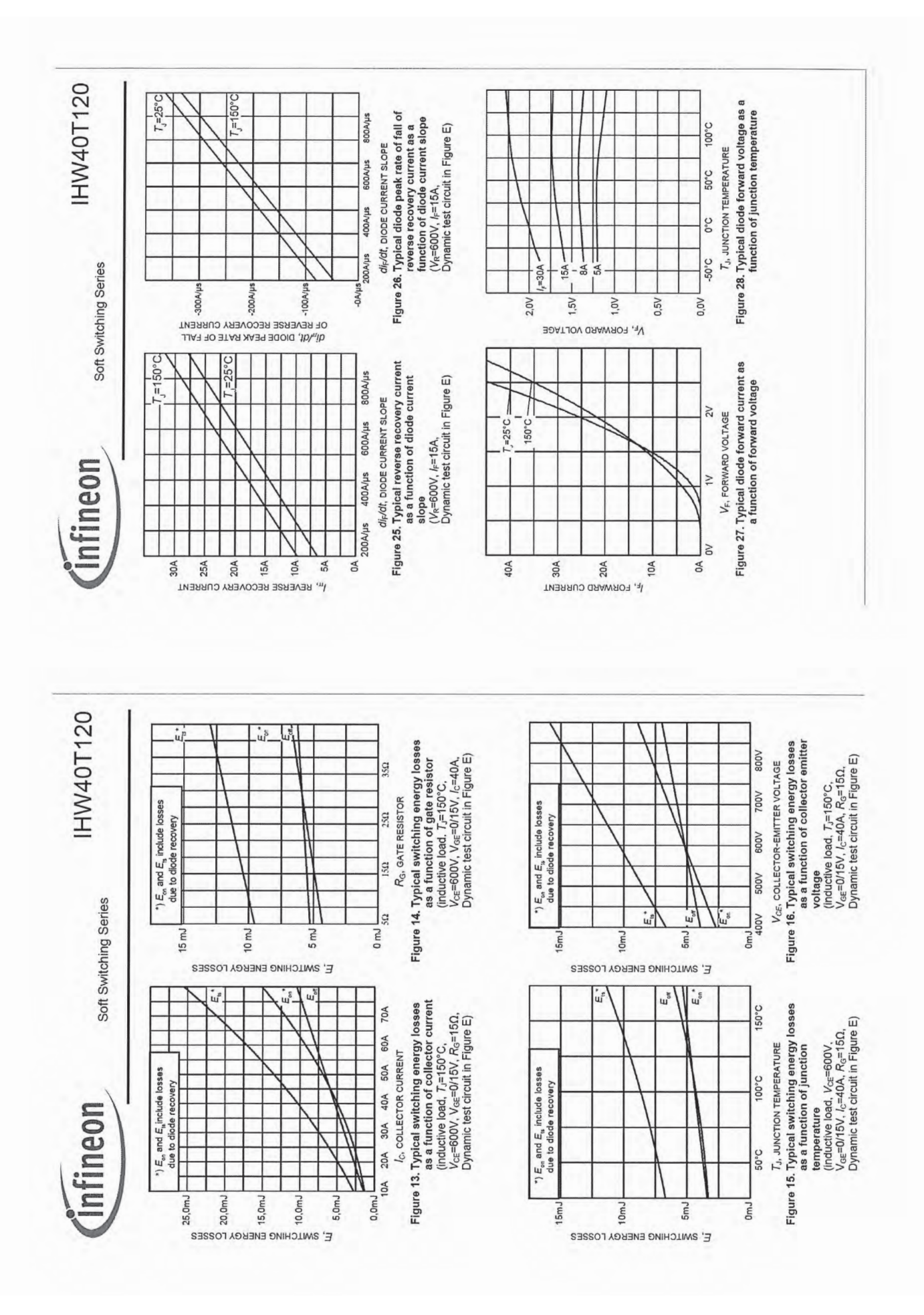

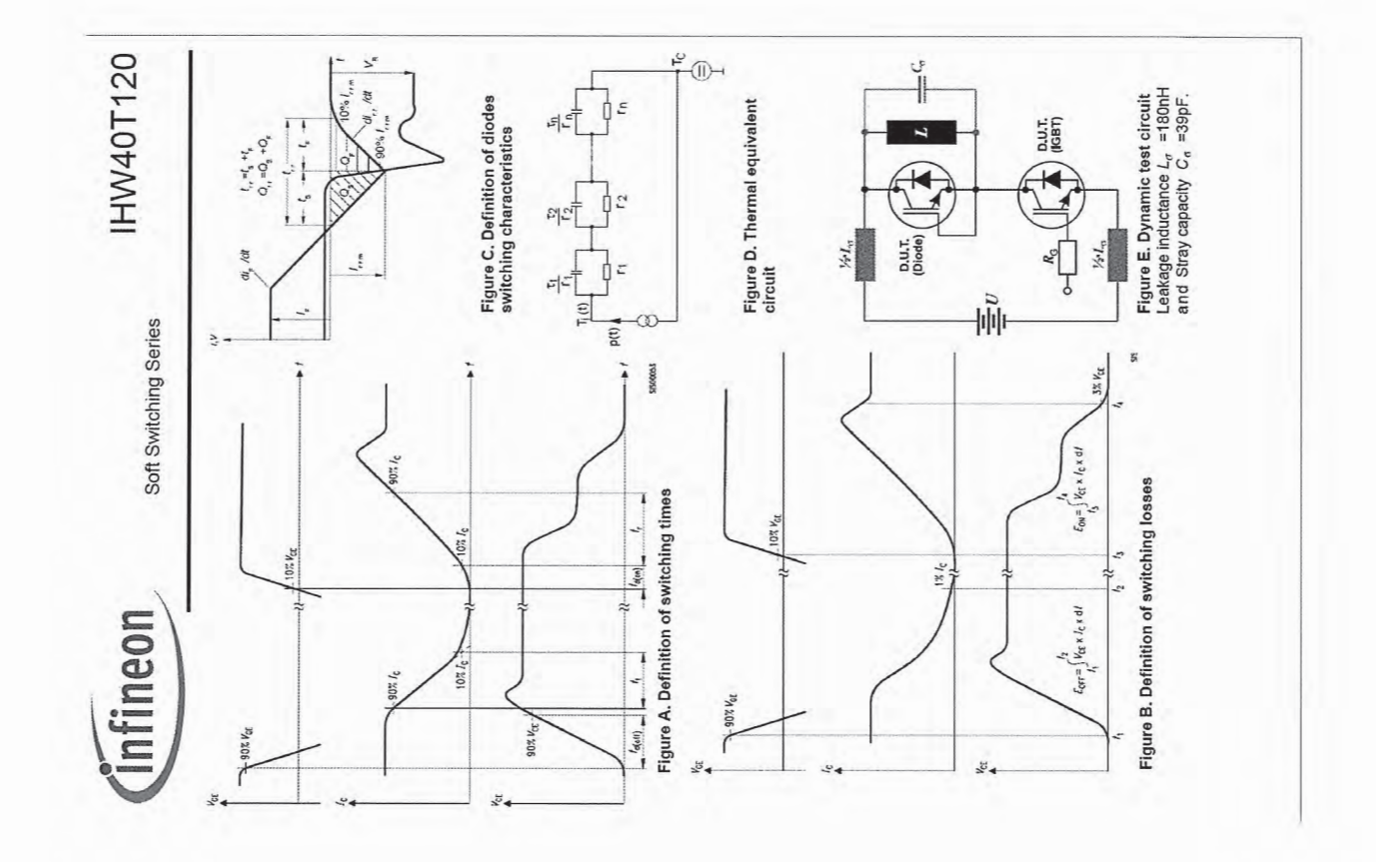

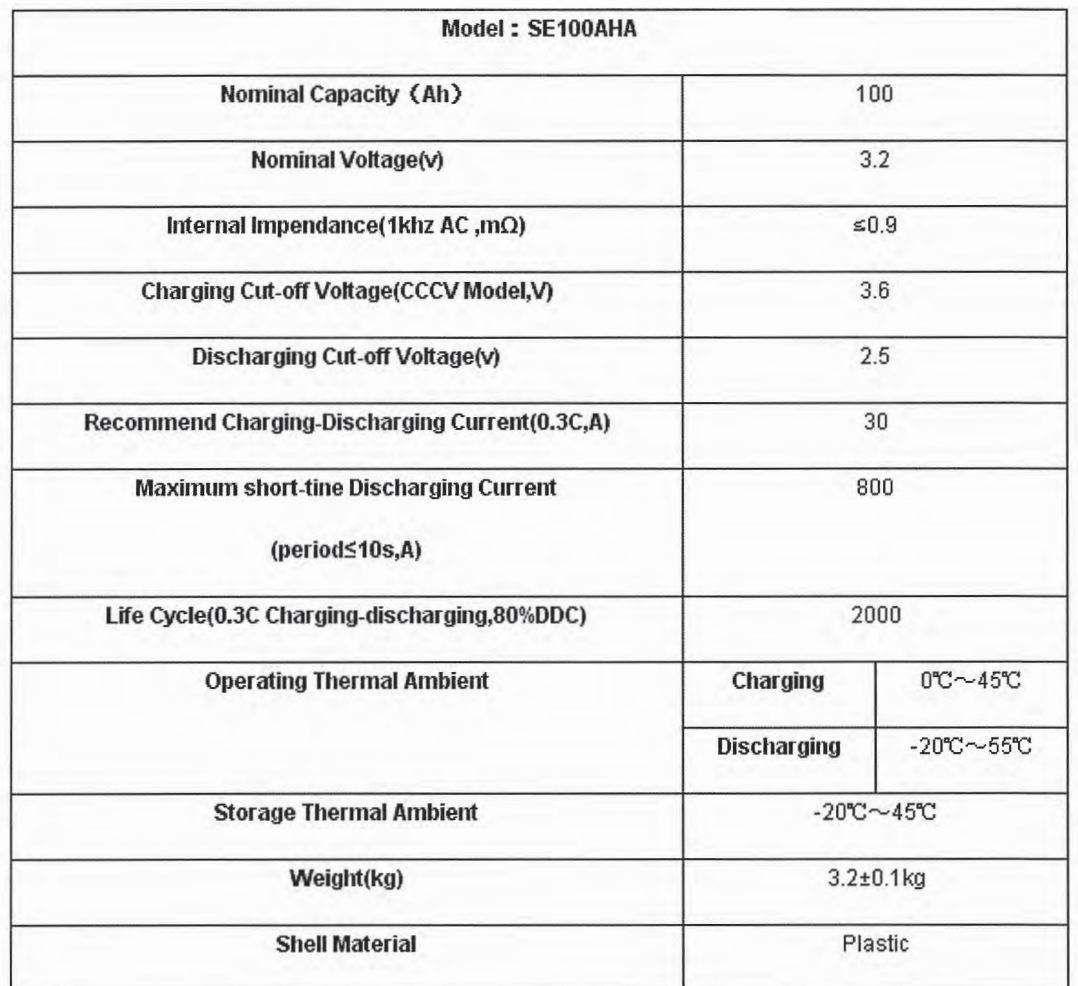

### Annexe 4 : Caractéristiques de éléments LiFePo4

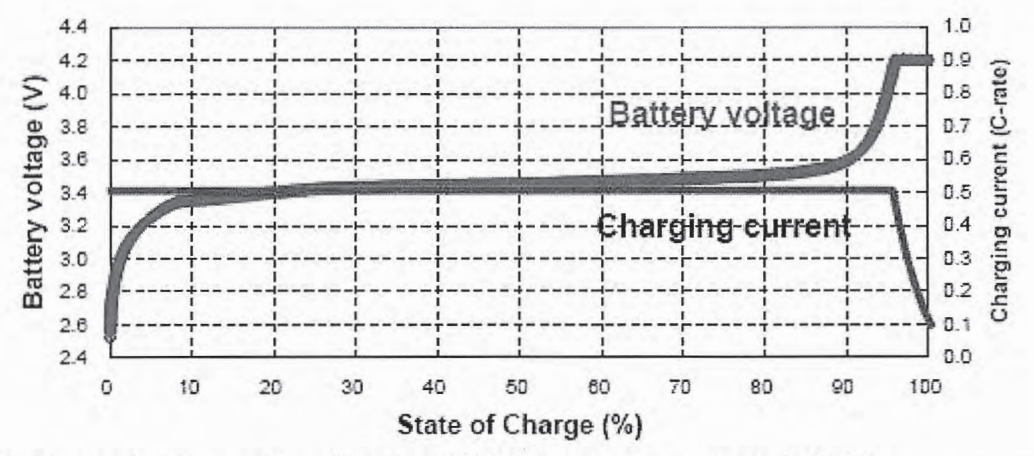

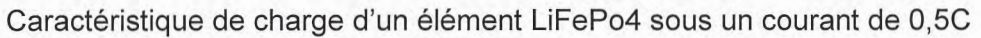

Nota : On considèrera que le State of Charge évolue proportionnellement avec le temps.

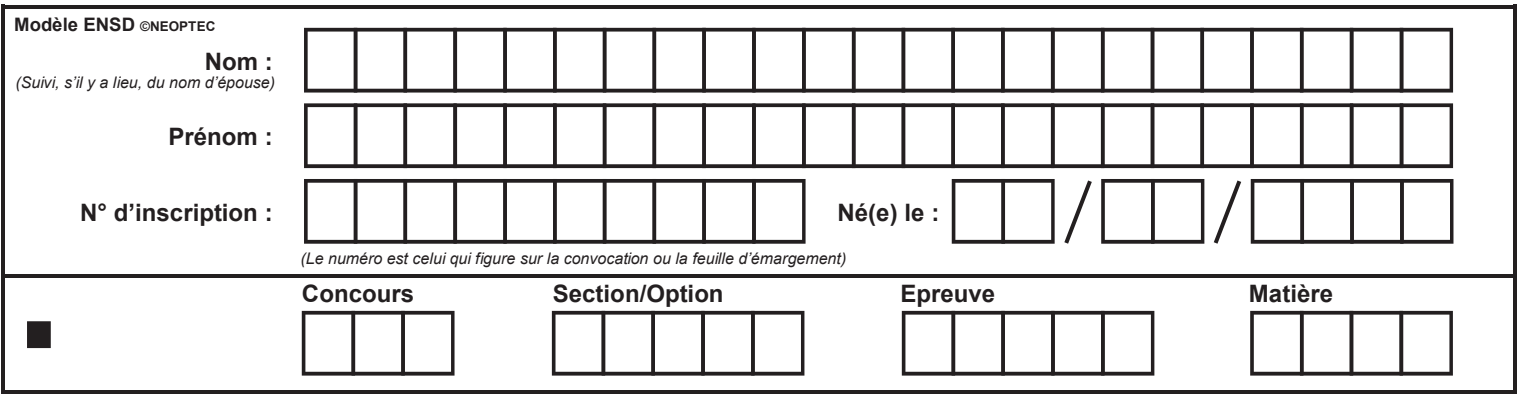

EAE SIE 3

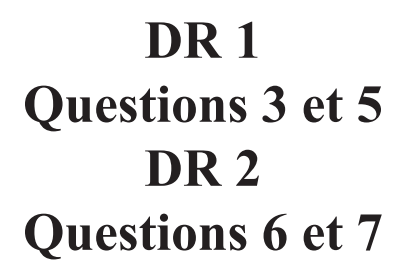

 $\binom{E}{E}$ 

# Documents réponses

DR1 Caractéristique d'un panneau photovoltaïque SW 250 mono

İ<sub>PV</sub>  $\blacktriangleright$   $V_{PV}$  $\overline{0}$ 

Q3 : Caractéristique nominale i<sub>PV</sub>(v<sub>PV</sub>) d'un panneau photovoltaïque SW 250 mono

Q5 : Caractéristique nominale p<sub>PV</sub>(V<sub>PV</sub>) d'un panneau photovoltaïque SW 250 mono

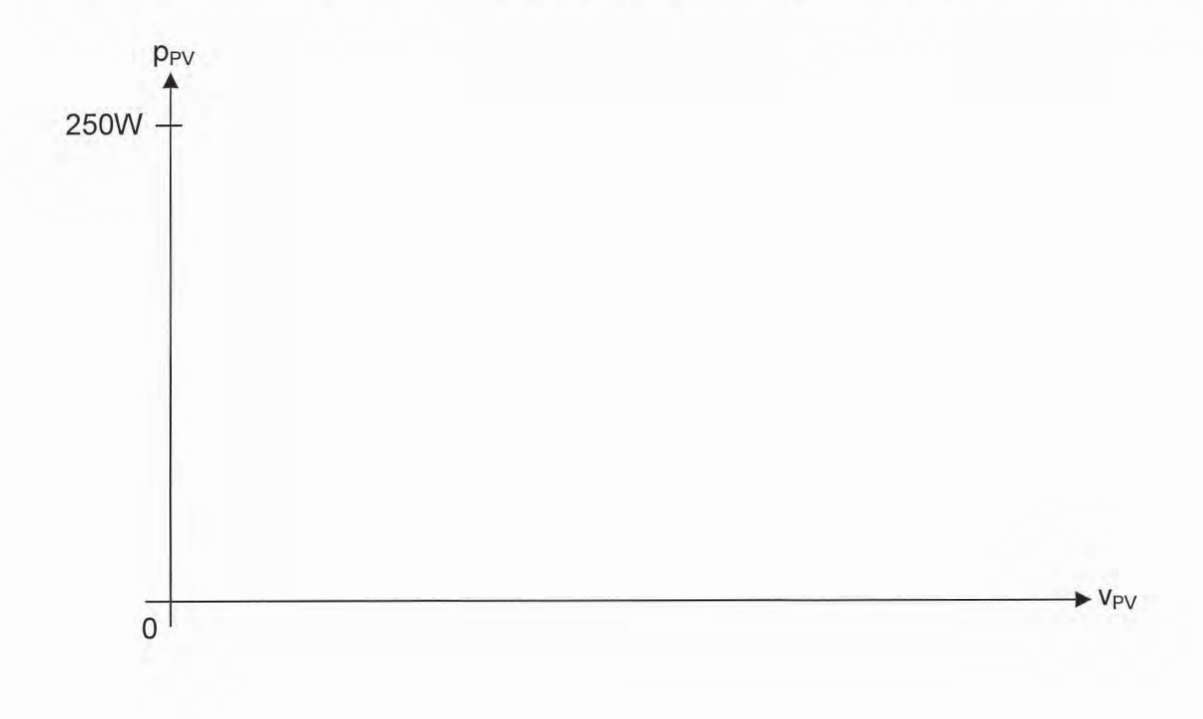

DR2 Page 1/2 Caractéristique d'un panneau photovoltaïque SW 250 mono

Q6 : Evolution des caractéristiques d'un panneau photovoltaïque SW 250 mono en fonction de l'irradiation et de la température.

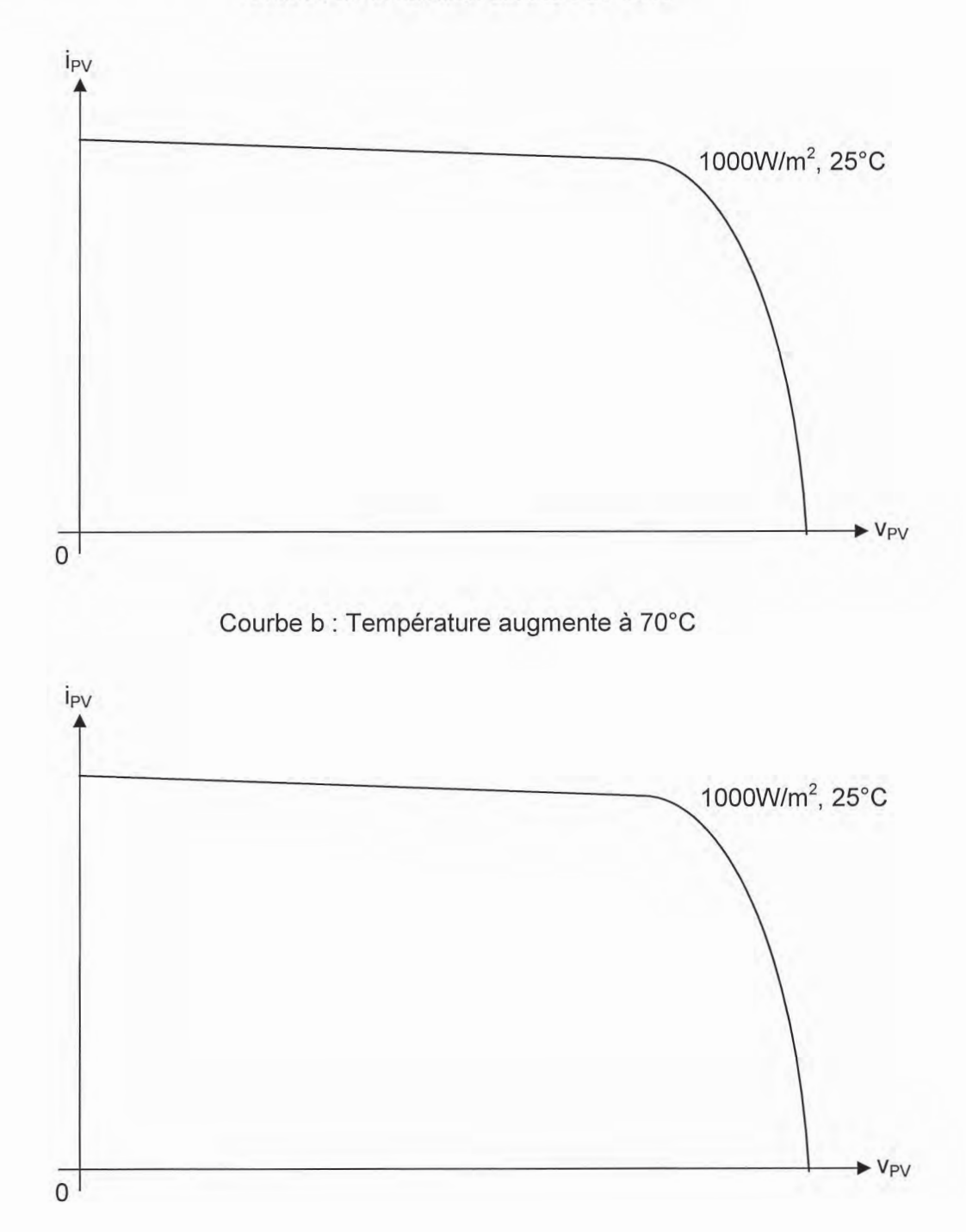

Courbe a : Irradiation diminue de 50%

DR2 Page 2/2 Caractéristique d'un panneau photovoltaïque SW 250 mono

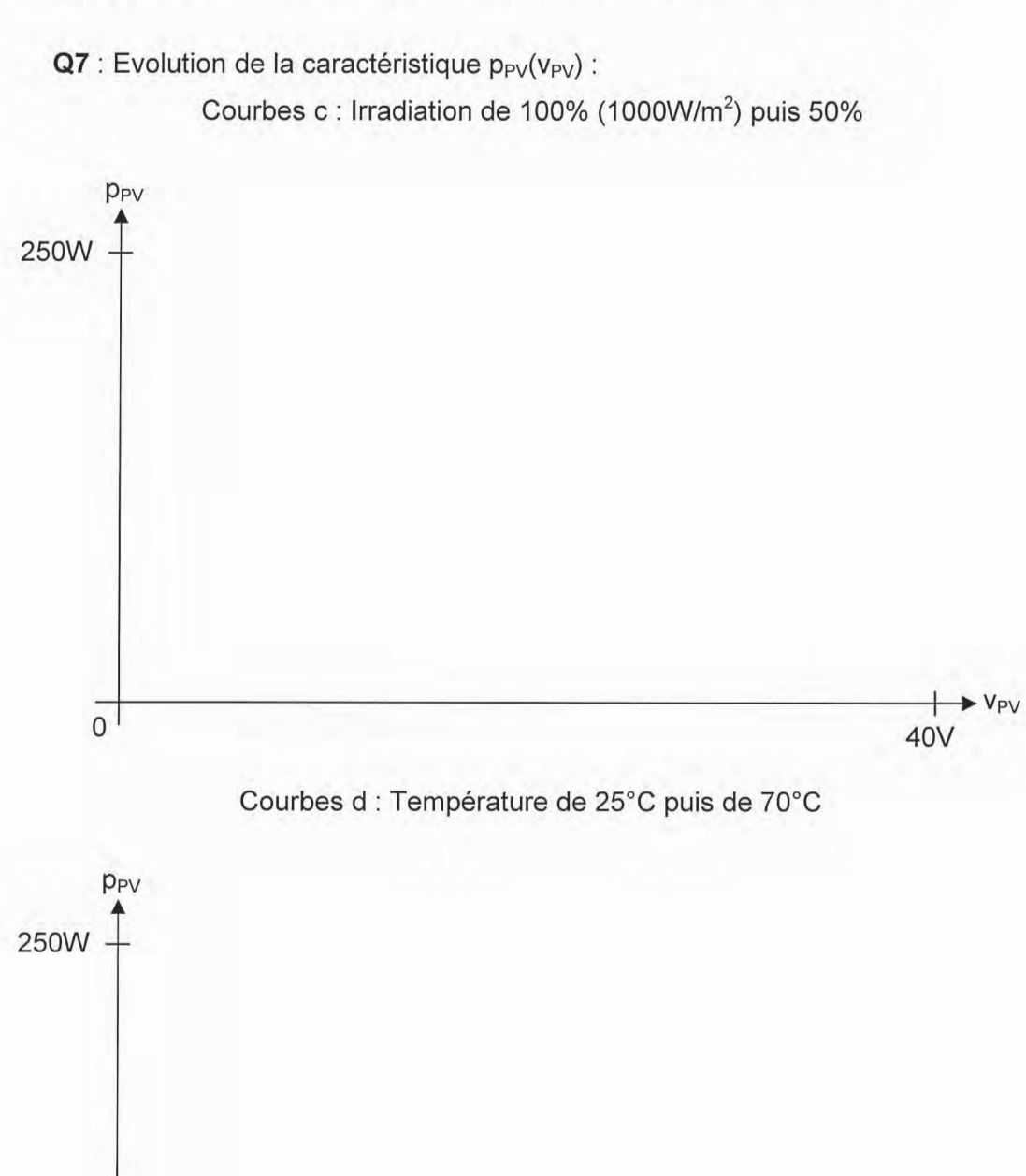

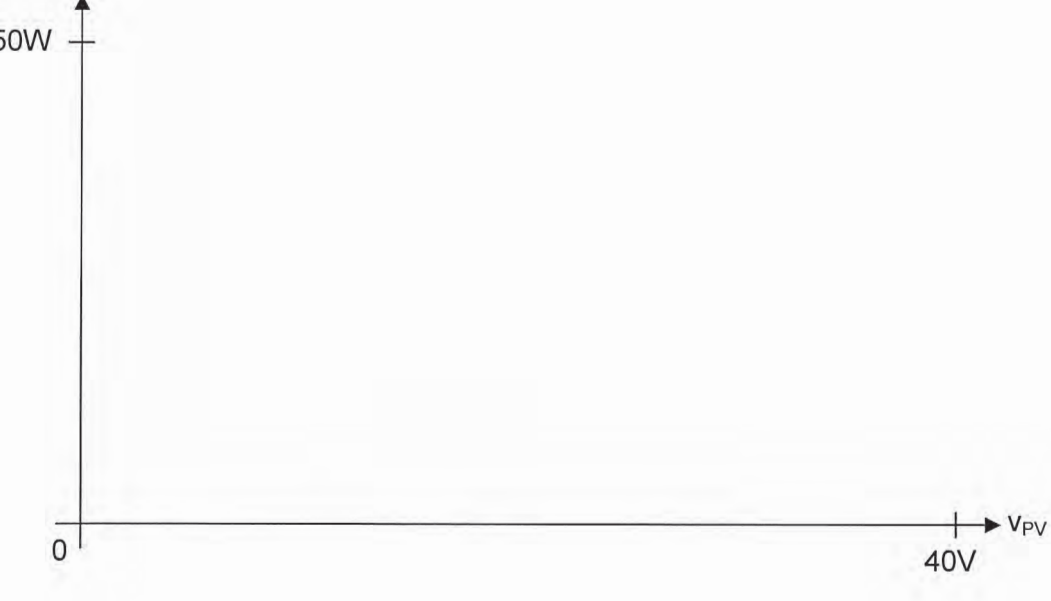

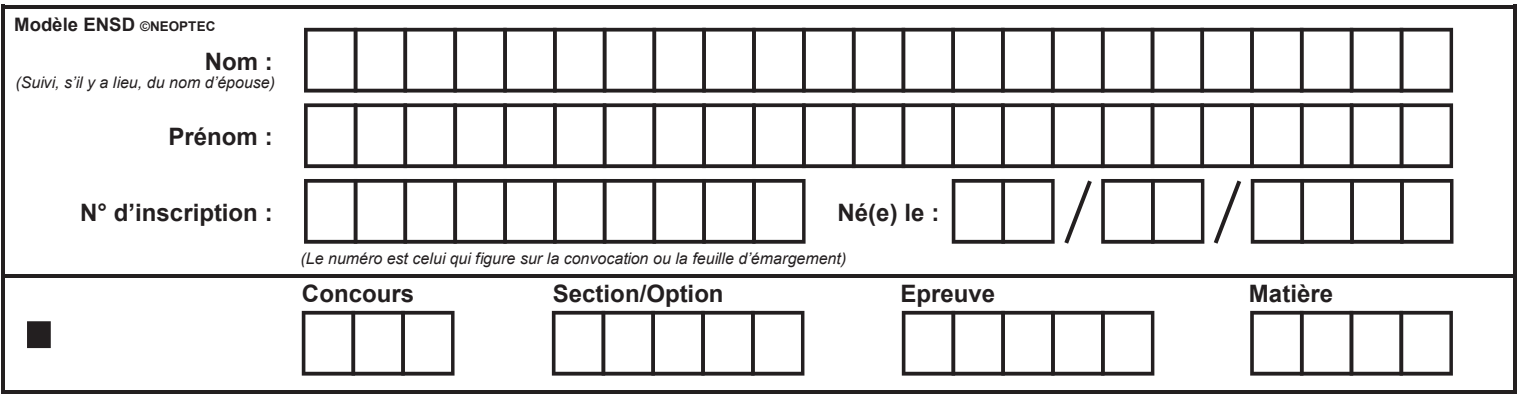

EAE SIE 3

DR<sub>3</sub> Questions 11 à 13 DR<sub>4</sub> Questions 15 et 16 **DR 5 Question 18** 

 $\sqrt{F}$ 

#### DR3 Effet des ombrages

Q11 : Caractéristique i<sub>PV</sub>(v<sub>PV</sub>) d'un panneau photovoltaïque sans ombrage

Q12 : Caractéristique i<sub>PV</sub>(V<sub>PV</sub>) d'un panneau photovoltaïque avec une cellule masquée à 40 %

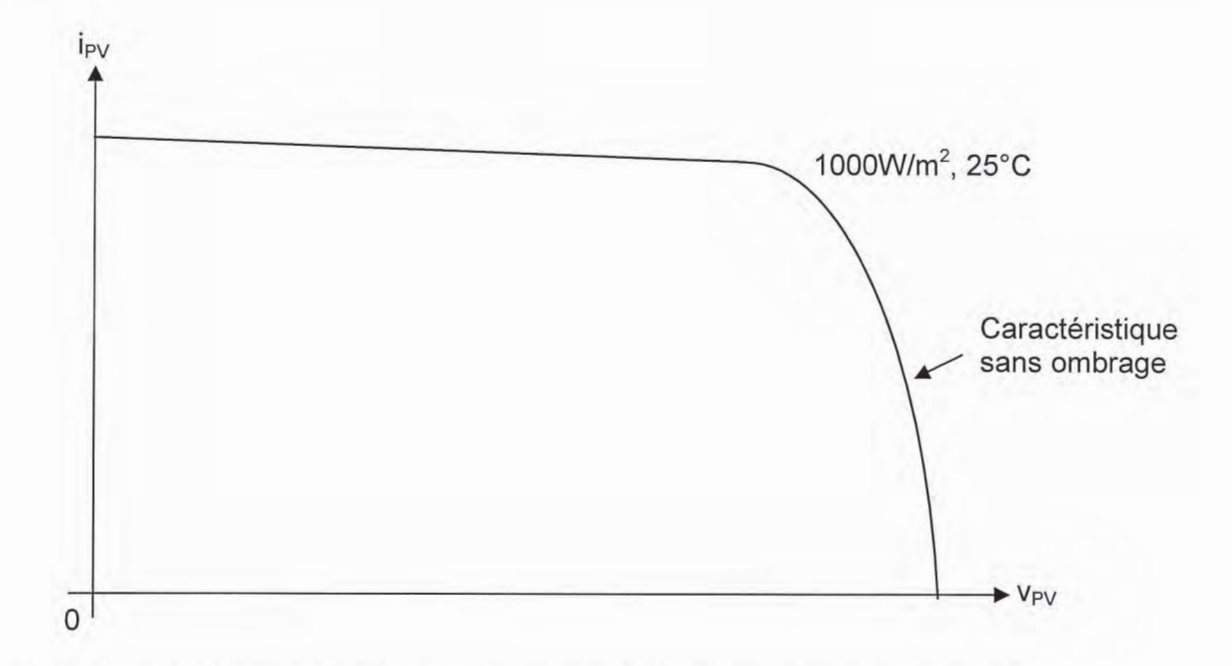

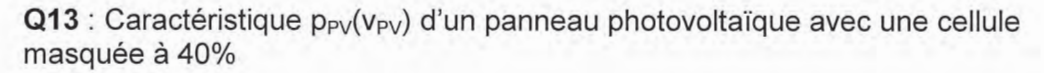

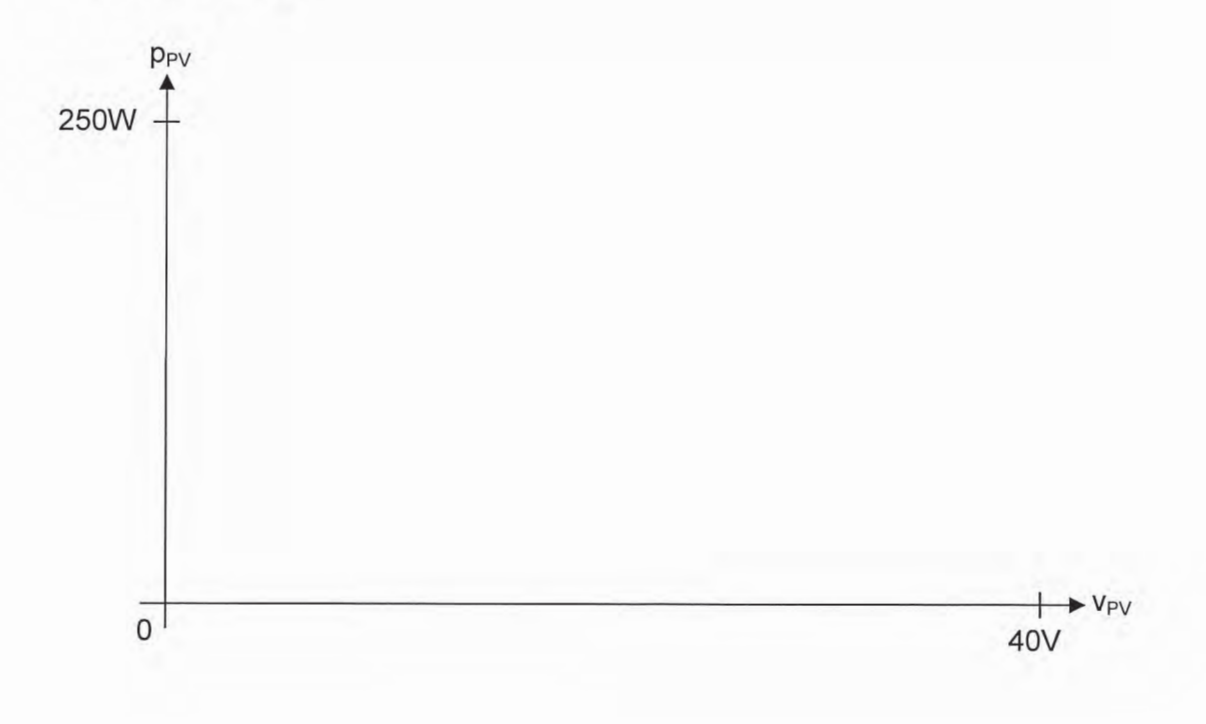

DR4 Fonctionnement d'une branche de panneau photovoltaïque en présence d'ombrage.

Q15 : Tensions et courants traversant les cellules en présence d'ombrage lorsque la branche est court-circuitée.

Q16 : Puissances fournies par les cellules en présence d'ombrage lorsque la branche est court-circuitée.

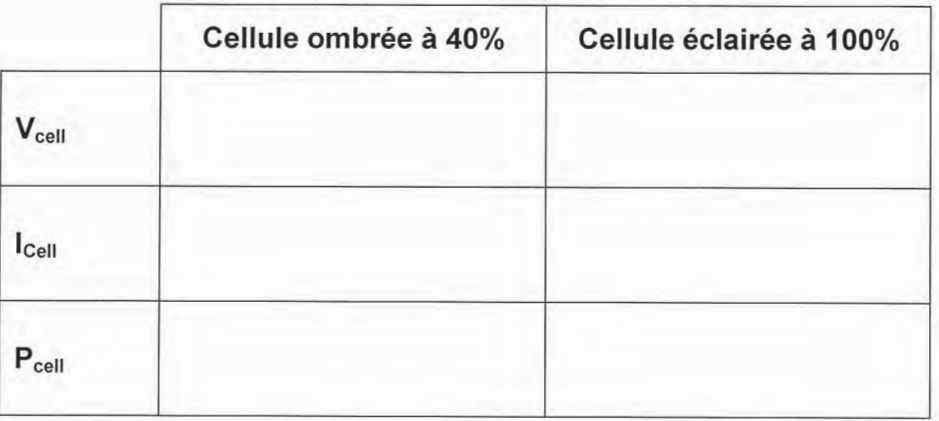

## DR5 Onduleur MLI

 $Q18$  : tracé de  $v_C(\omega t)$ 

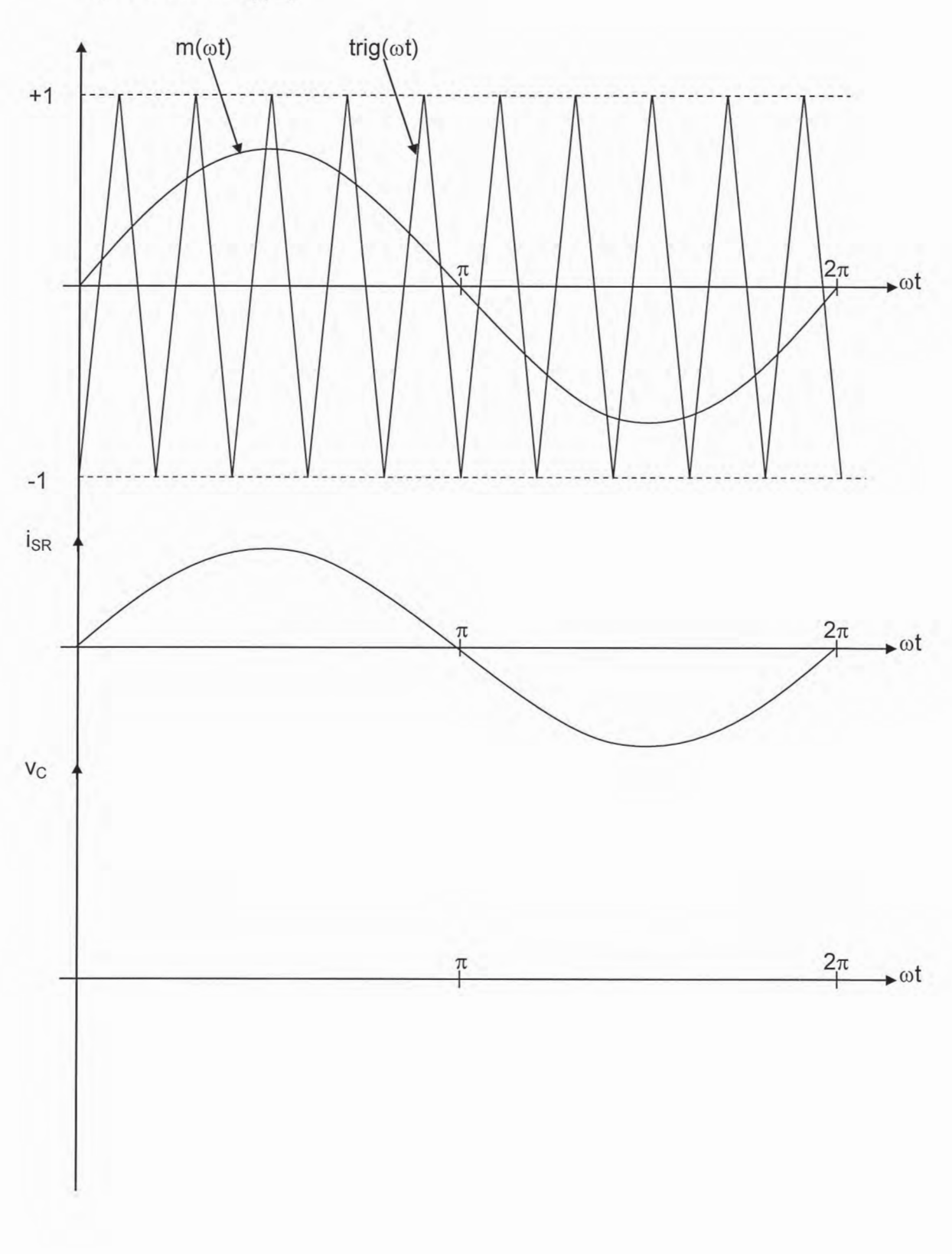

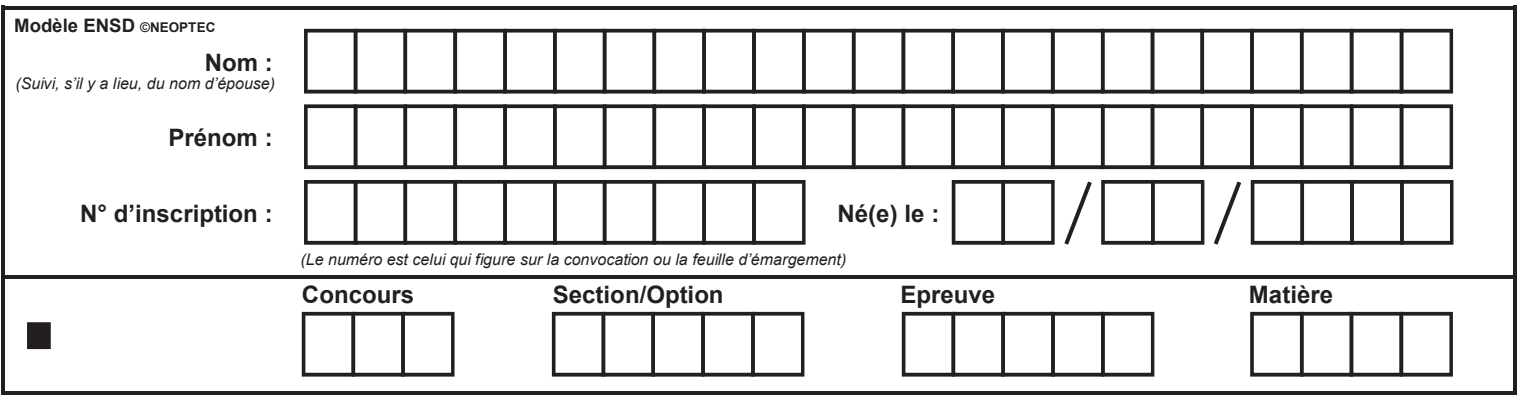

EAE SIE 3

**DR6 Question 22** DR<sub>7</sub> Questions 24 - 30 - 33 - 34 **DR 8 Question 25** 

 $\left($  G

**DR6** Onduleur MLI

 $Q22$ : Courants dans  $T_A$  et  $D_A$ .

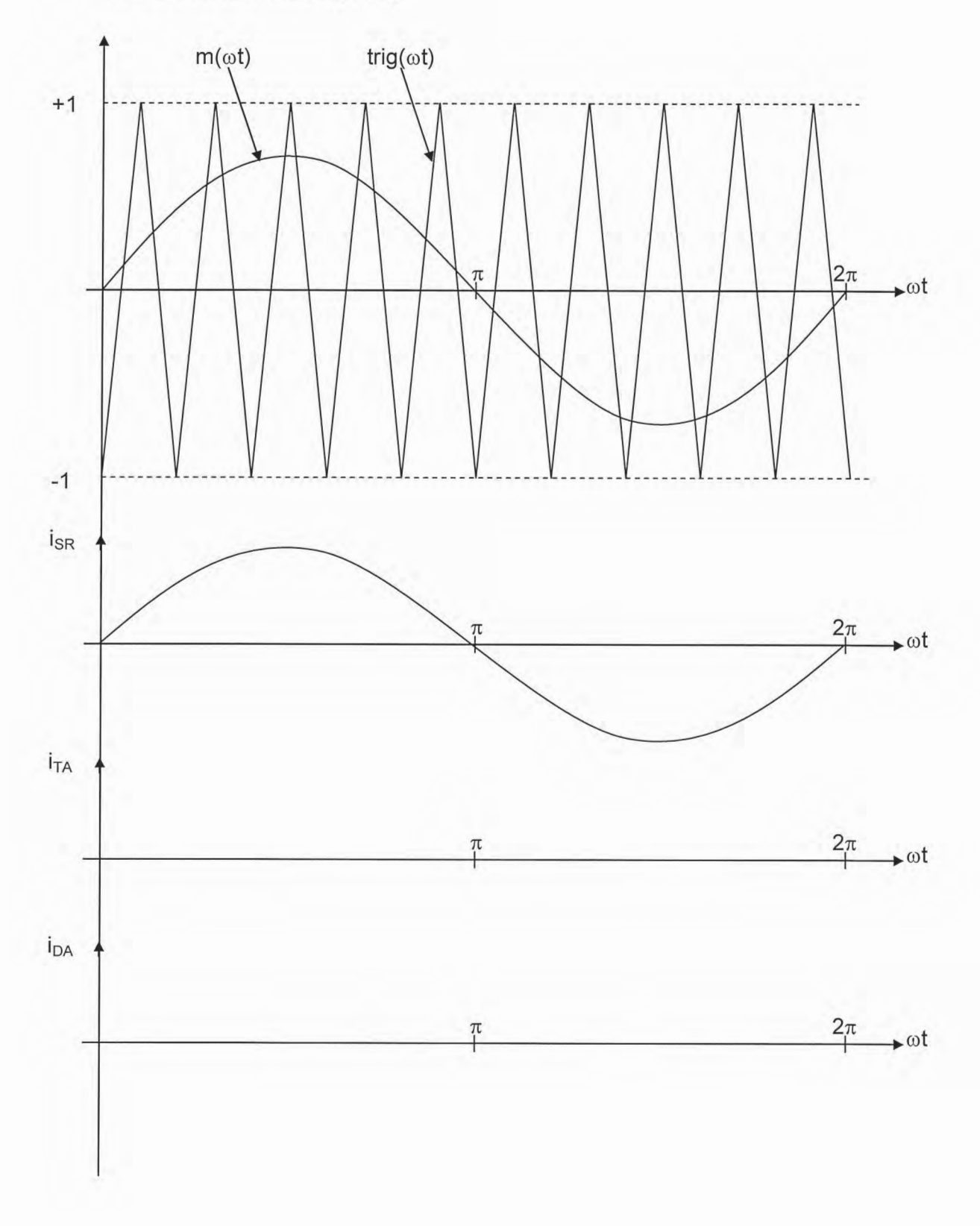

### DR7 : Onduleur MLI

- Q24 : Contraintes sur les interrupteurs de l'onduleur
- Q30 : Pertes par conduction
- Q33 : Pertes par commutation
- Q34 : Pertes totales

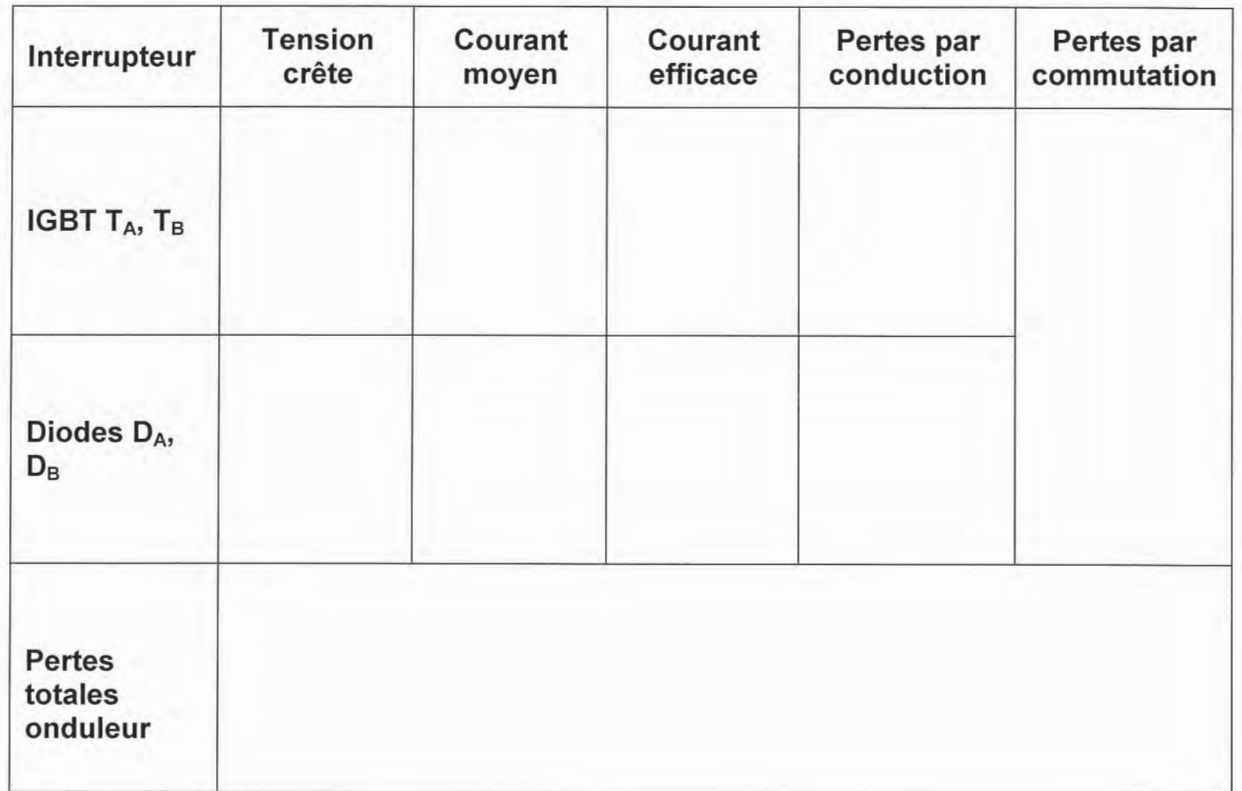

**DR8** Onduleur MLI

 $Q25$ : Courants dans  $C_1$  et  $C_2$ .

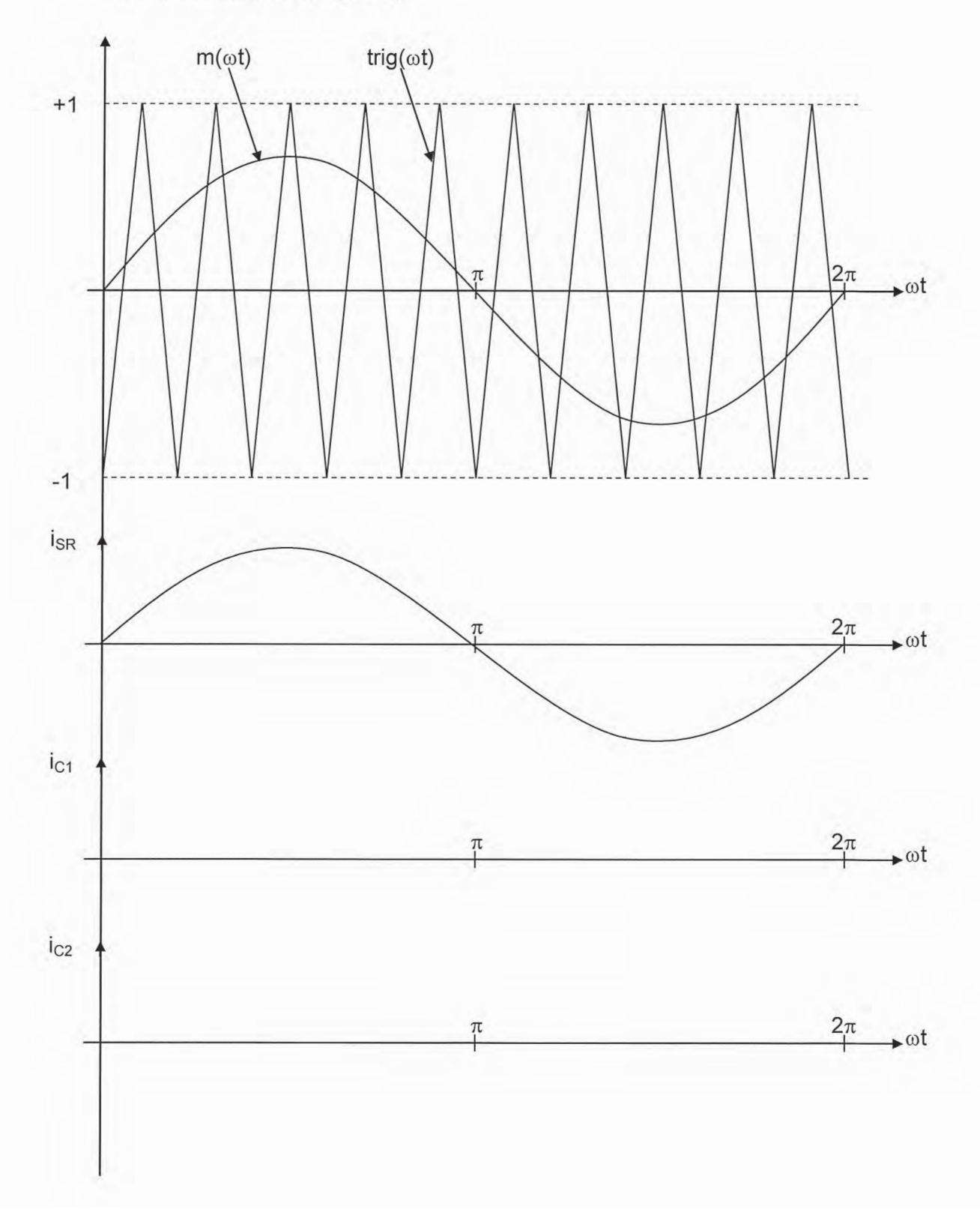

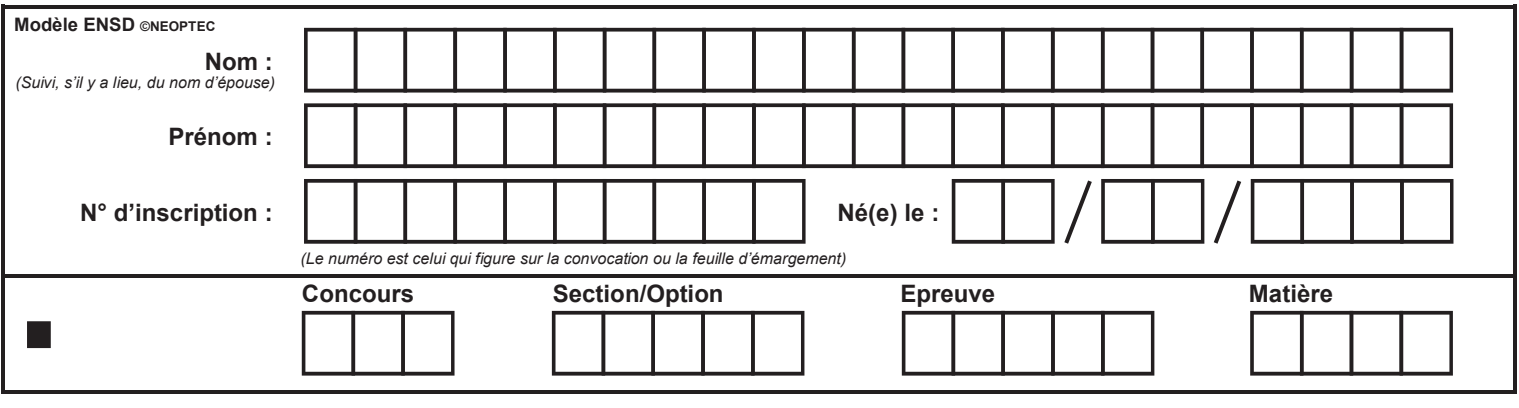

EAE SIE 3

**DR9 Question 36 DR10 Question 52 DR11 Question 55** 

 $(H)$ 

## DR9 Etage MPPT

Q36 : Rapport cyclique ondulation et formes d'ondes dans l'étage MPPT i :

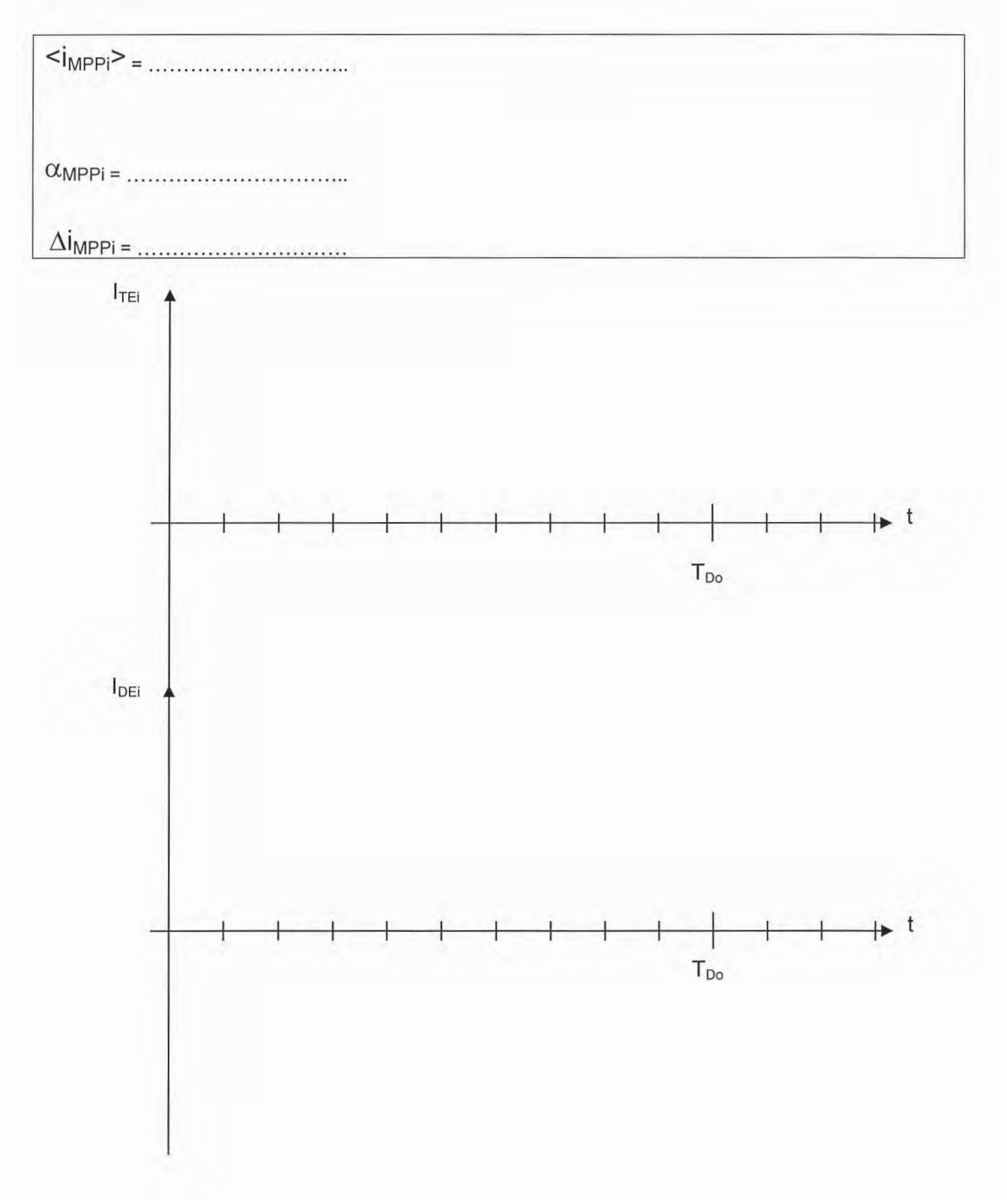

### **DR10** Structure DAB

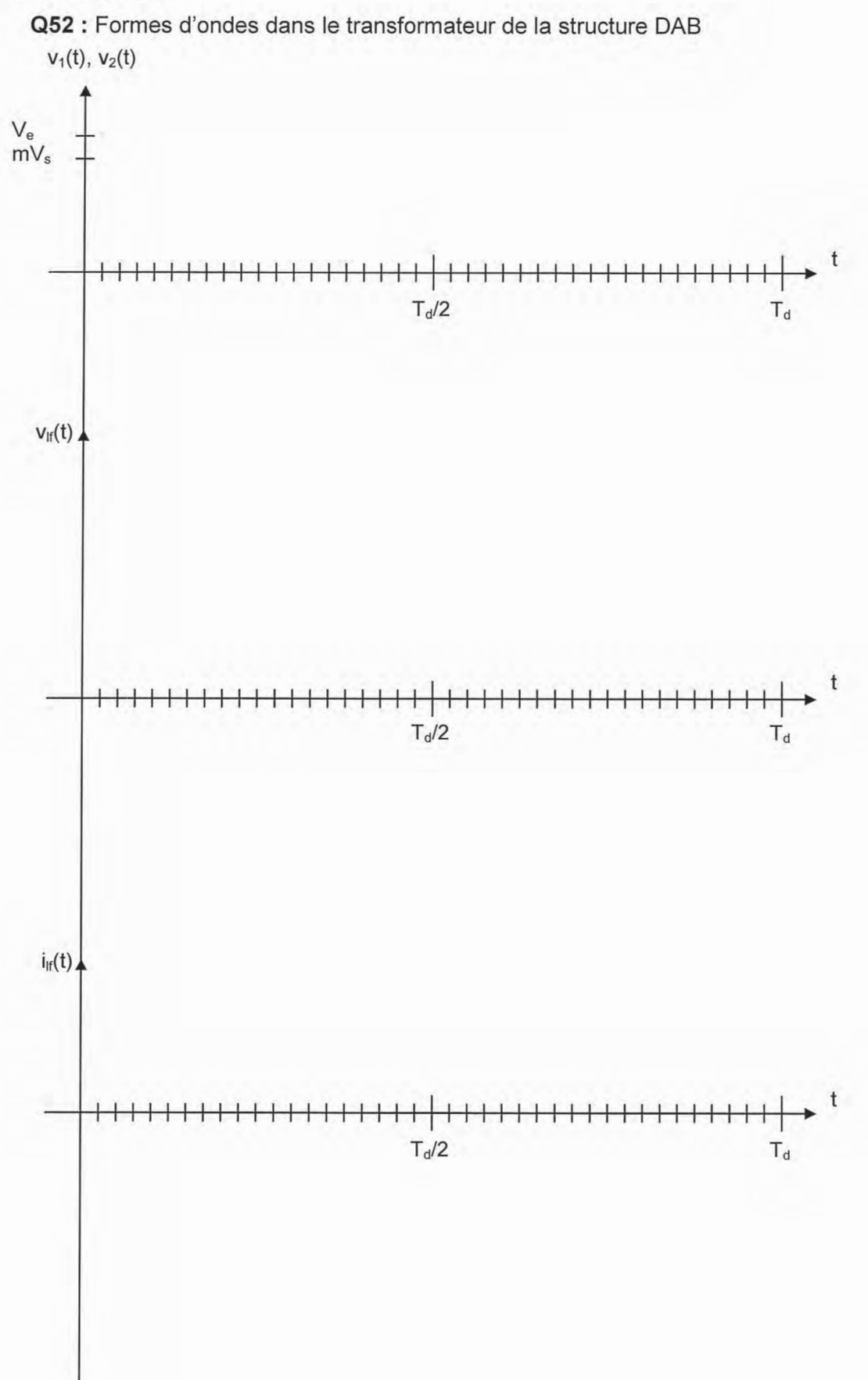

## **DR11** Structure DAB

Q55 : Courants d'entrée i<sub>e</sub>(t) et de sortie i<sub>s</sub>(t) du convertisseur DAB

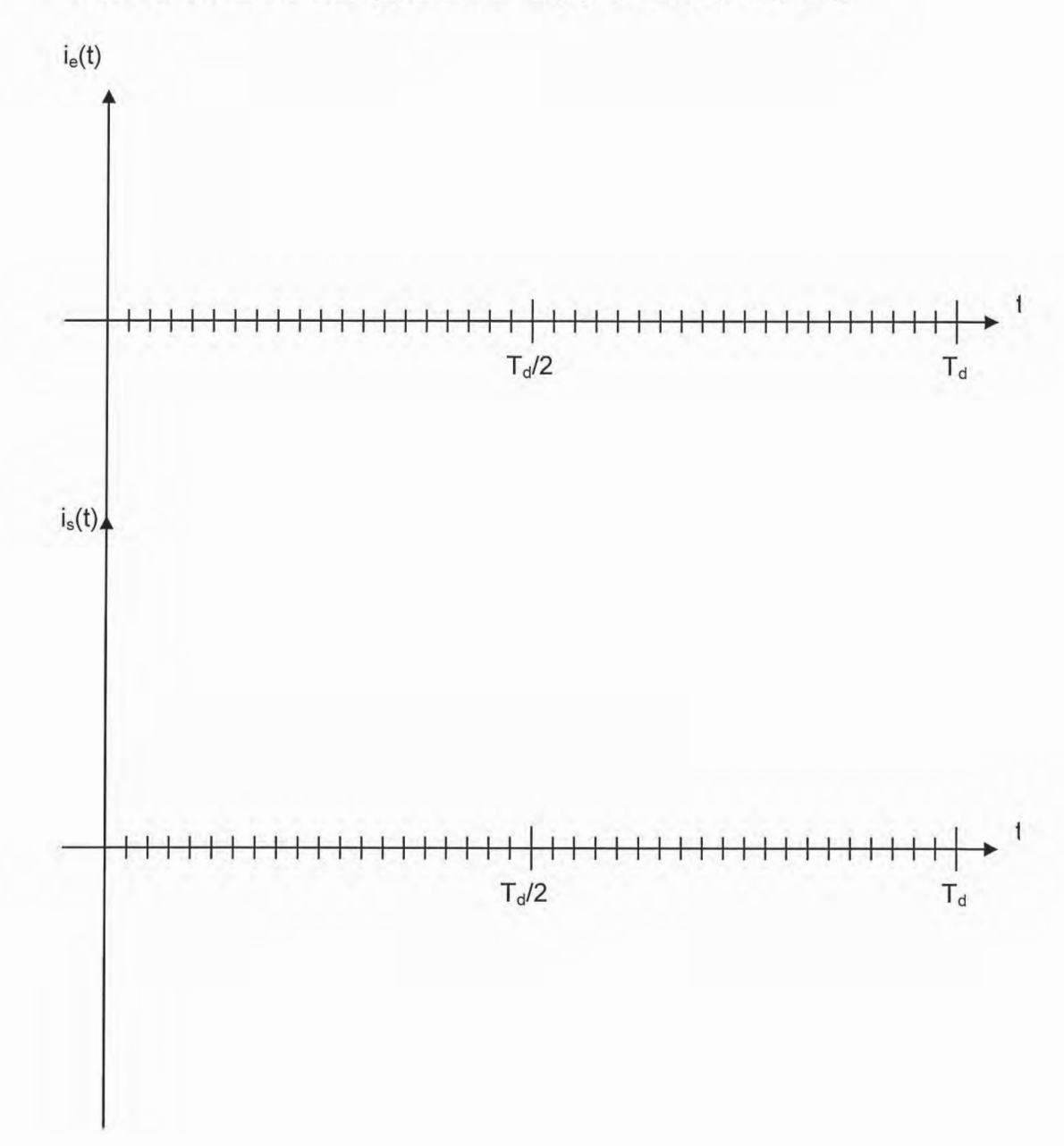